# MATLAB EXPO 2016 **KOREA**

4월 28일 (목)

등록 하기 matlabexpo.co.kr

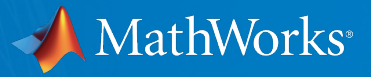

# **Product Code Generation and Real-Time Testing**

김종헌 차장 **Senior Application Engineer MathWorks Korea**

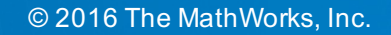

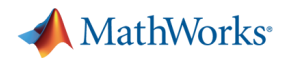

# **Agenda**

- **Production Code Generation** 
	- MathWorks' Code Generation Products
	- Embedded Coder
	- Equivalence Test with SIL and PIL
- Integration Test
	- What's Simulink Real-Time
	- Automation of Real-Time Testing

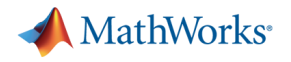

### **Code Generation Products**

#### **MATLAB Coder**

Generate C and C++ code from MATLAB code

#### **Simulink Coder**

Generate C and C++ code from Simulink and Stateflow models

#### **Embedded Coder**

Generate C and C++ code optimized for embedded systems

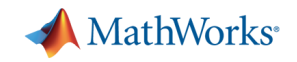

# **Code Generation Products: Simulink Coder and Embedded Coder**

#### **Simulink Coder**

- Generates code for use in simulation and prototyping applications
- Comes with Generic Real-Time (GRT) based targets

#### **Embedded Coder**

- § Generates efficient code that can be customized to look like hand code for production
- Comes with Embedded Real-Time (ERT) based targets

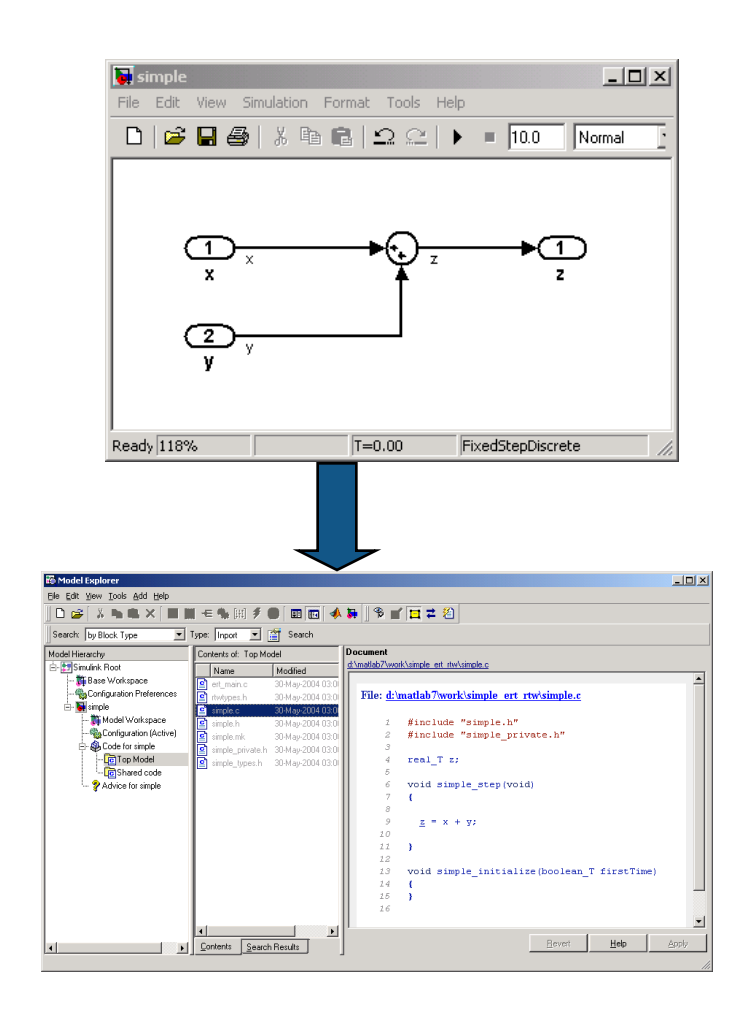

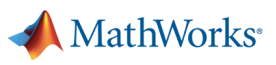

# **Rapid Prototyping Simulink Coder with Simulink Real-Time**

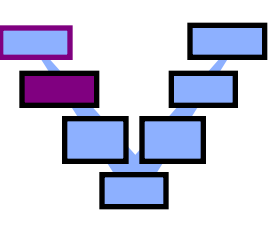

Generate, deploy, and tune code for a component (algorithm or controller) on a real-time simulator connected to system hardware

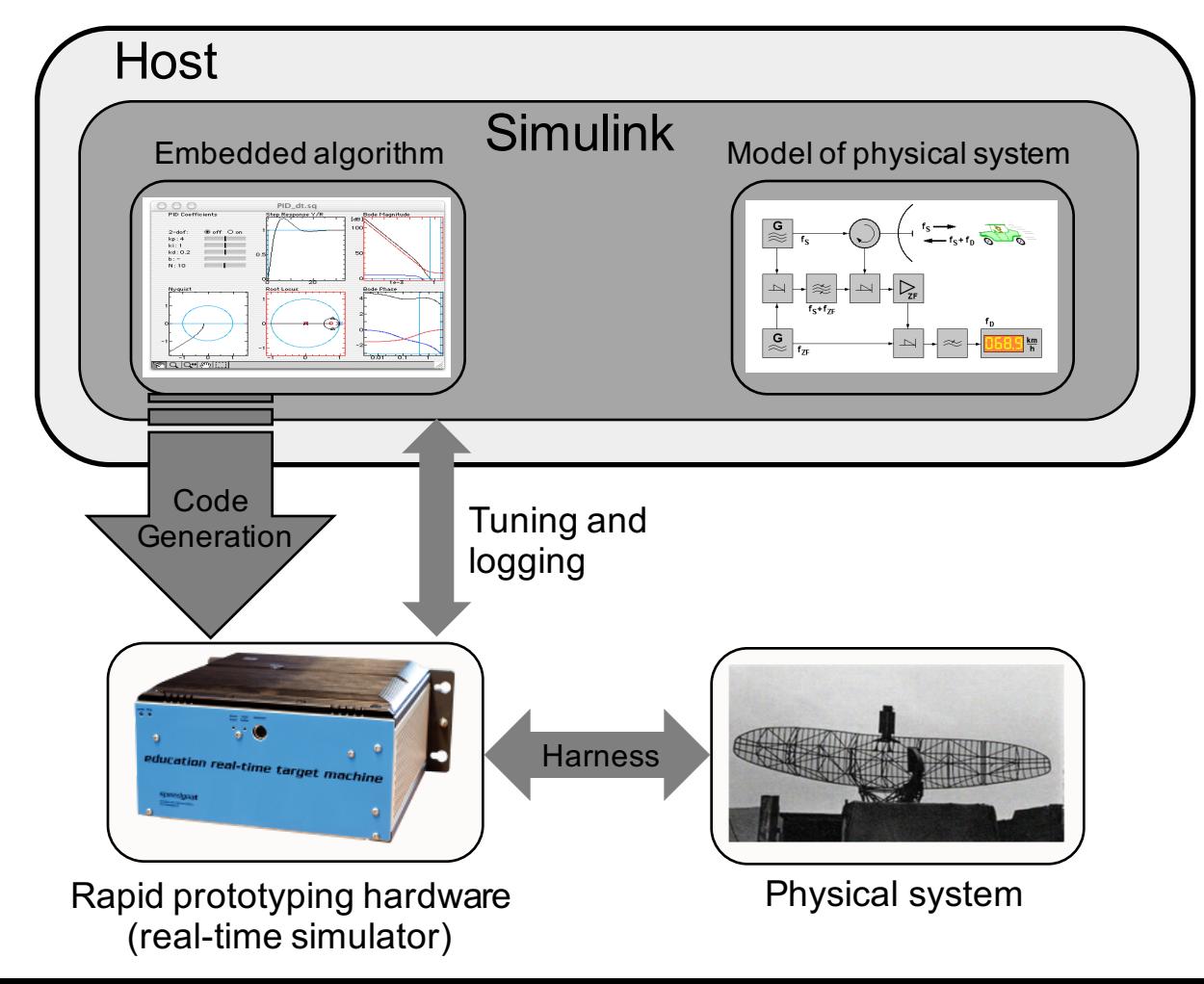

**7**

# **Rapid Prototyping on Embedded Processors Embedded Coder**

Run the generated code in real time, tune parameters, and monitor real-time data on the same processor you plan to use in mass production, or a close equivalent to it.

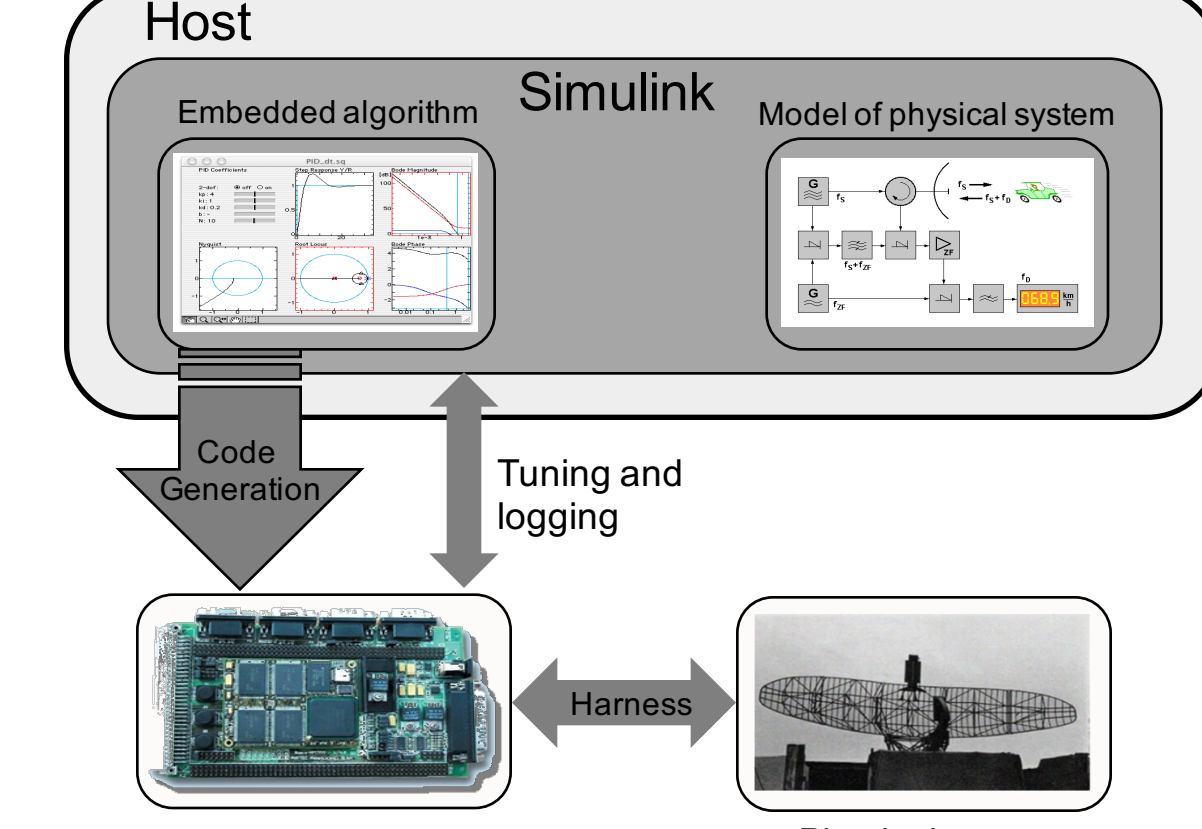

Physical system

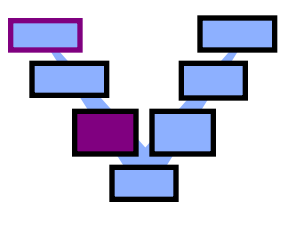

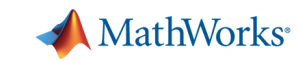

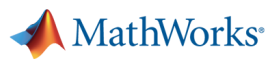

# **Production Code Generation Embedded Coder**

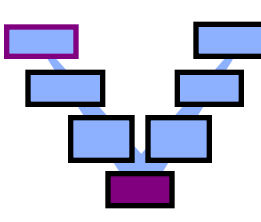

#### **Select Target**

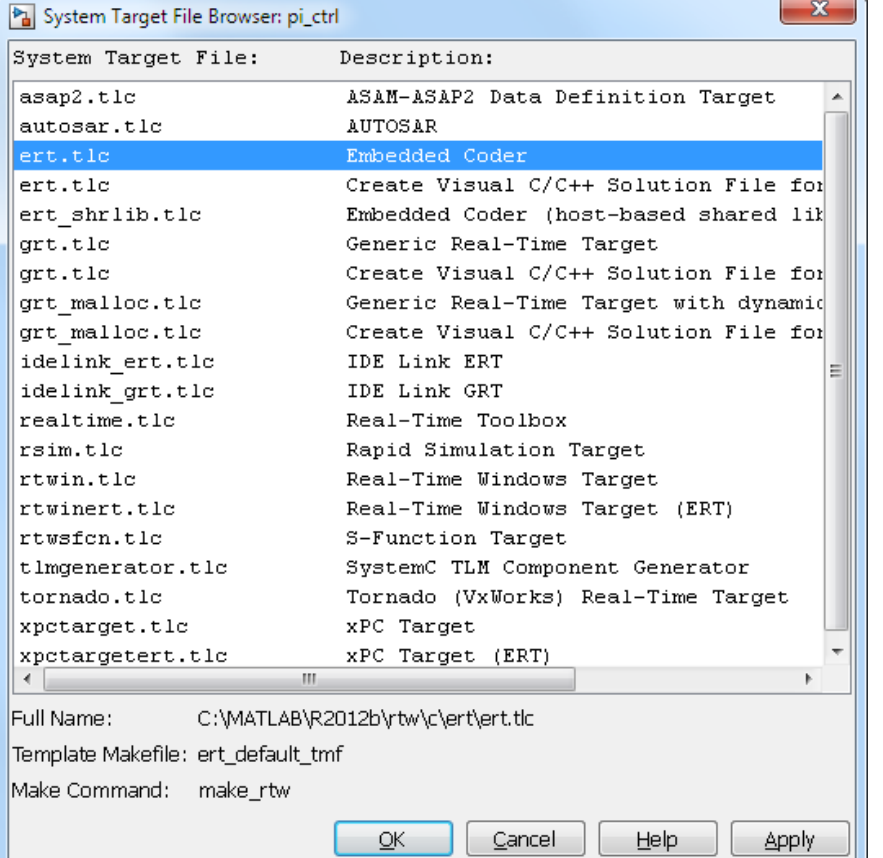

#### **Choose Optimizations and File Packaging**

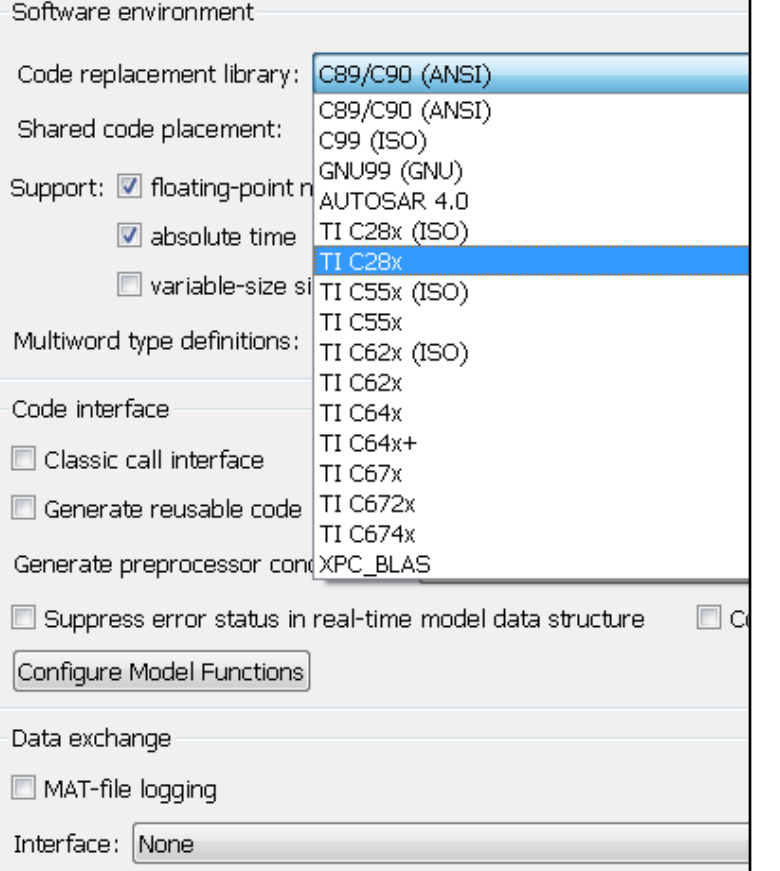

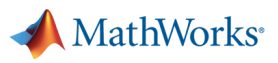

# **Software-in-the-Loop Testing Embedded Coder**

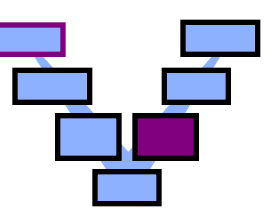

Test generation production code with your environment or plant model to verify a successful conversion of the model to code.

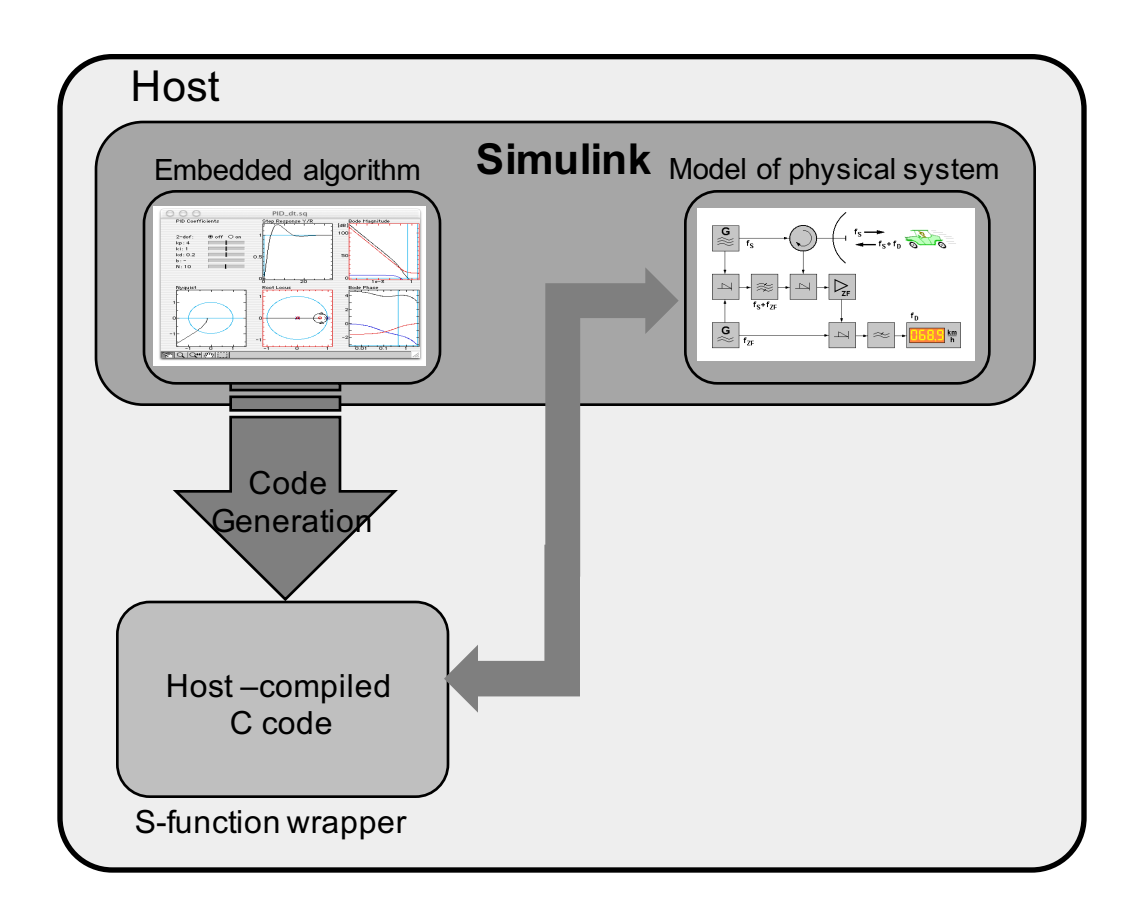

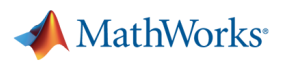

# **Processor-in-the-Loop Testing Embedded Coder**

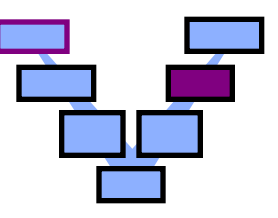

Use processor-in-the-loop PIL to evaluate the behavior of a candidate algorithm on the target processor.

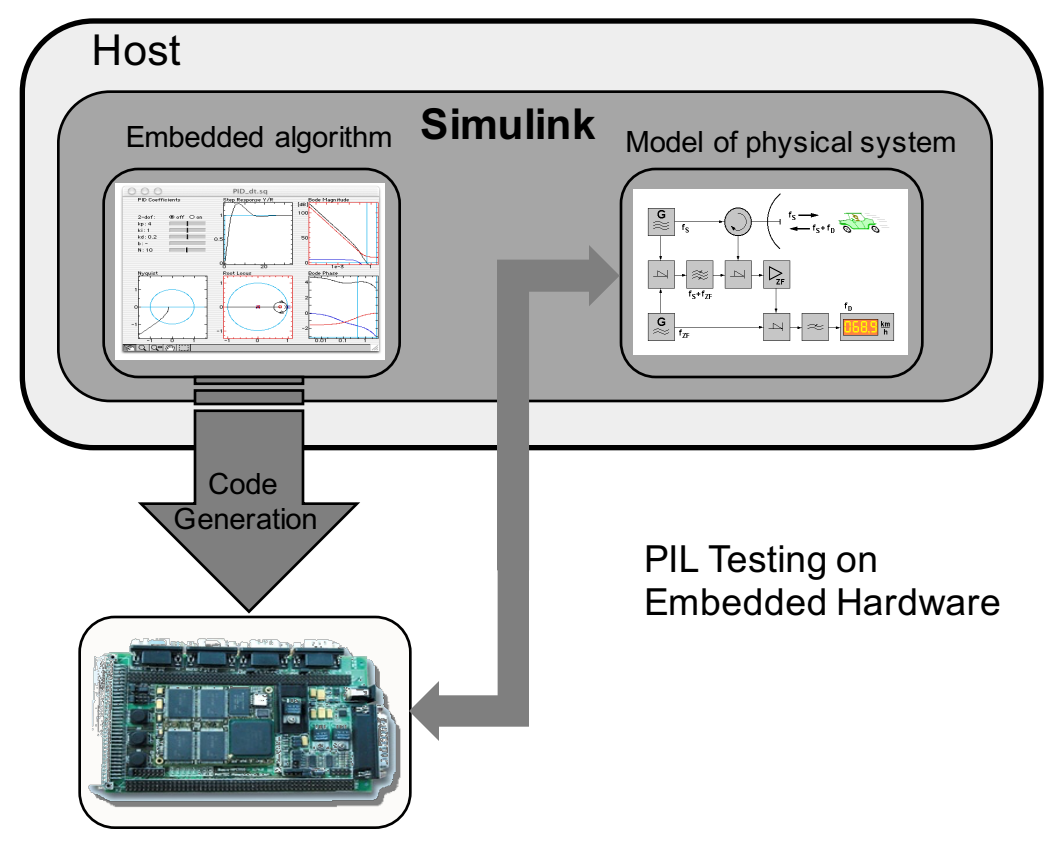

Embedded microprocessor

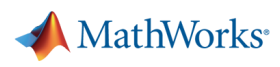

# **Hardware-in-the-Loop Testing Embedded Coder and Simulink Coder with Simulink Real-time**

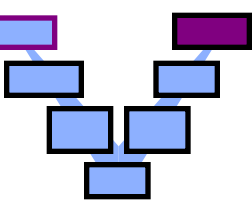

Final test before integration using simulated plant executing in real time.

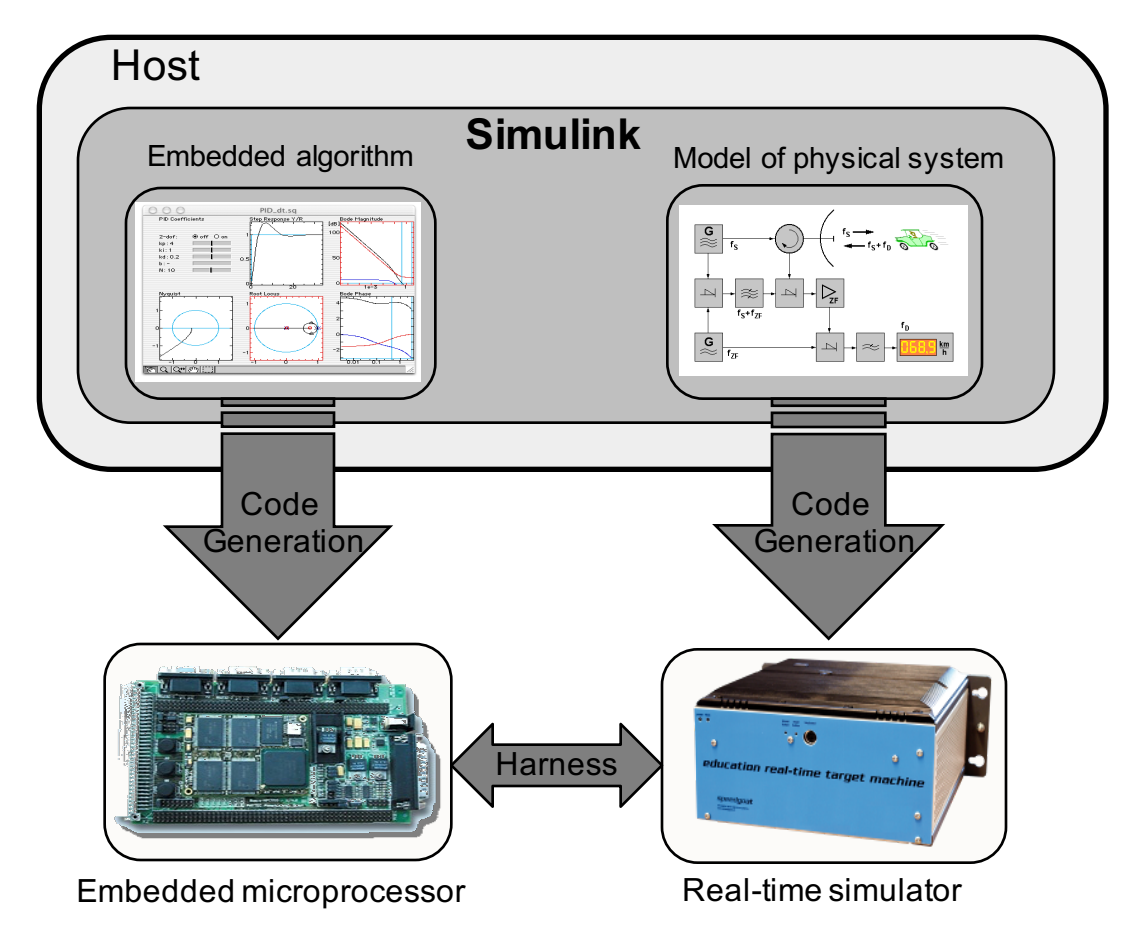

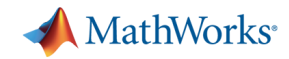

### **Usage of Code Generation Products**

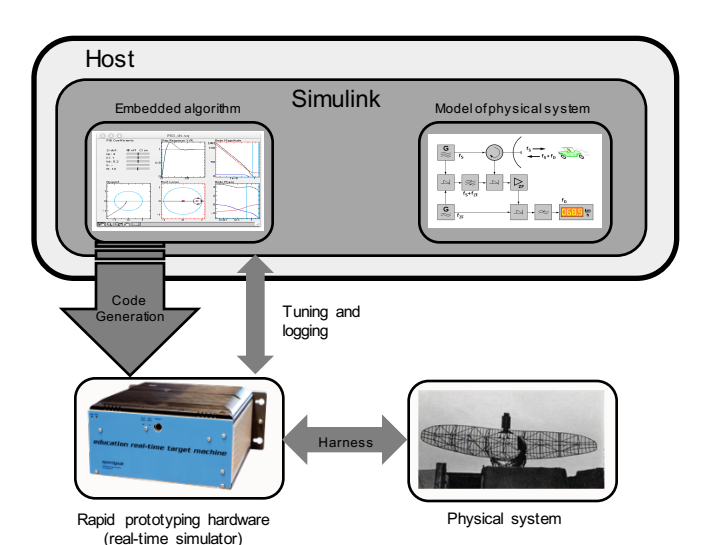

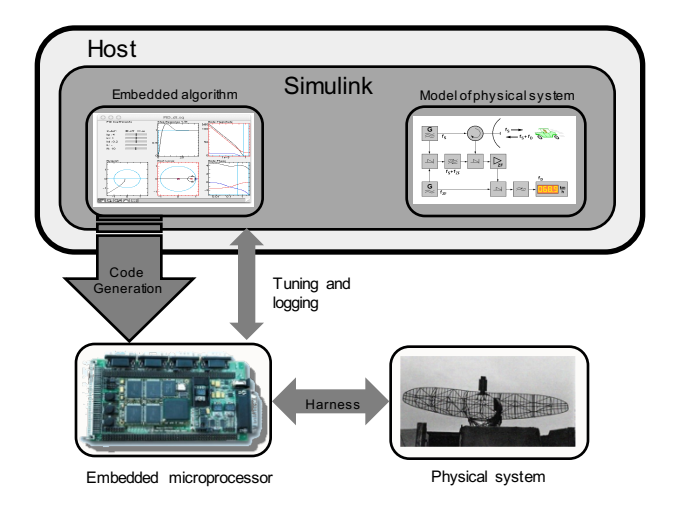

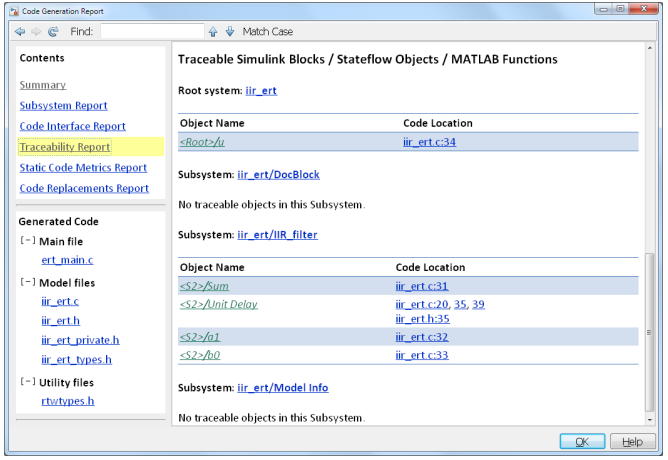

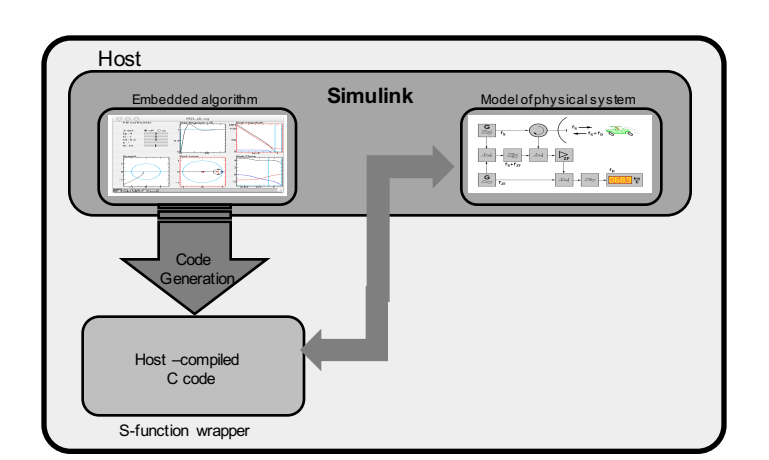

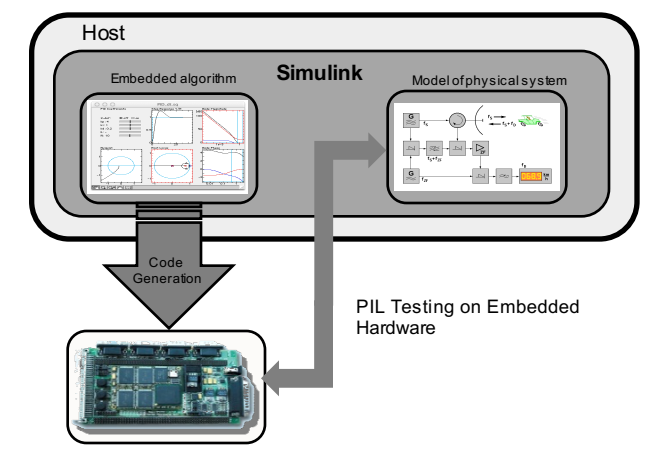

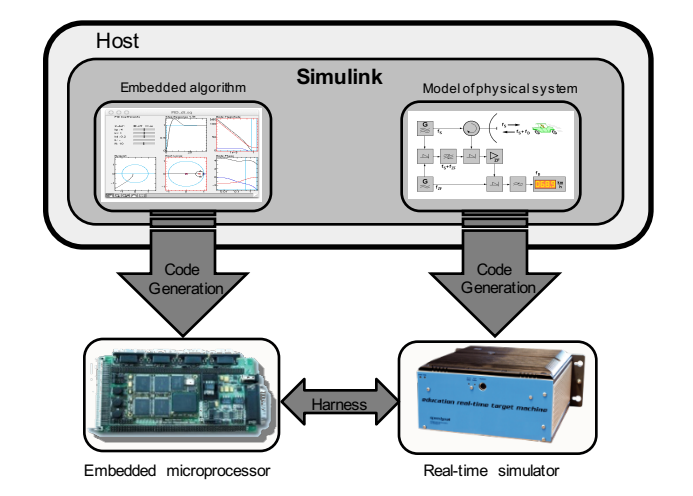

Embedded microprocessor

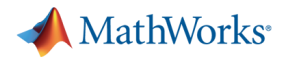

# **Agenda**

- **Production Code Generation** 
	- MathWorks' Code Generation Products
	- Embedded Coder
	- Equivalence Test with SIL and PIL
- Integration Test
	- What's Simulink Real-Time
	- Automation of Real-Time Testing

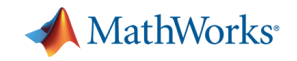

# **Example) Controller of Landing Gear**

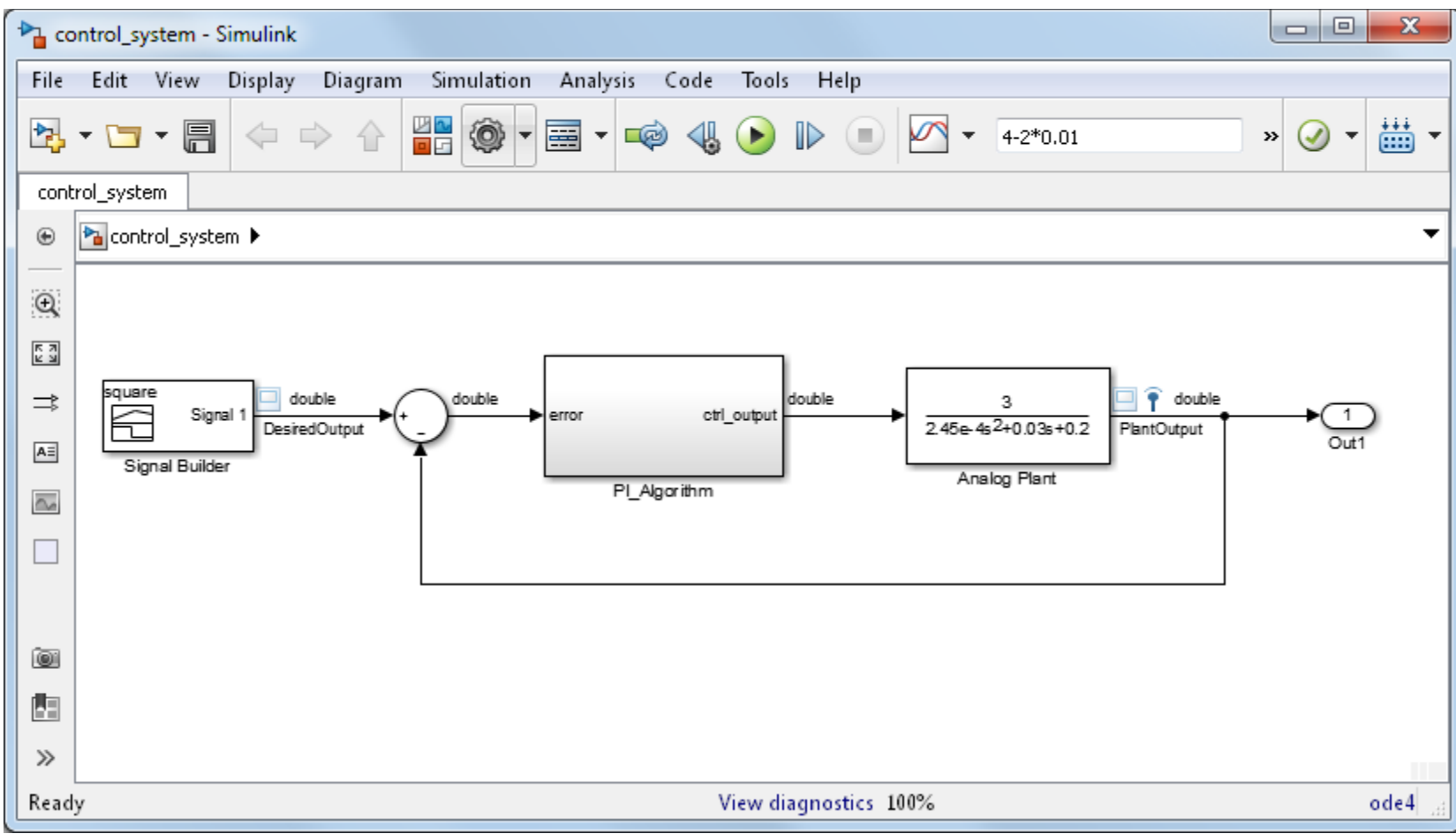

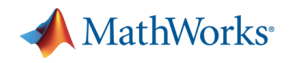

### **Simple Software Architecture**

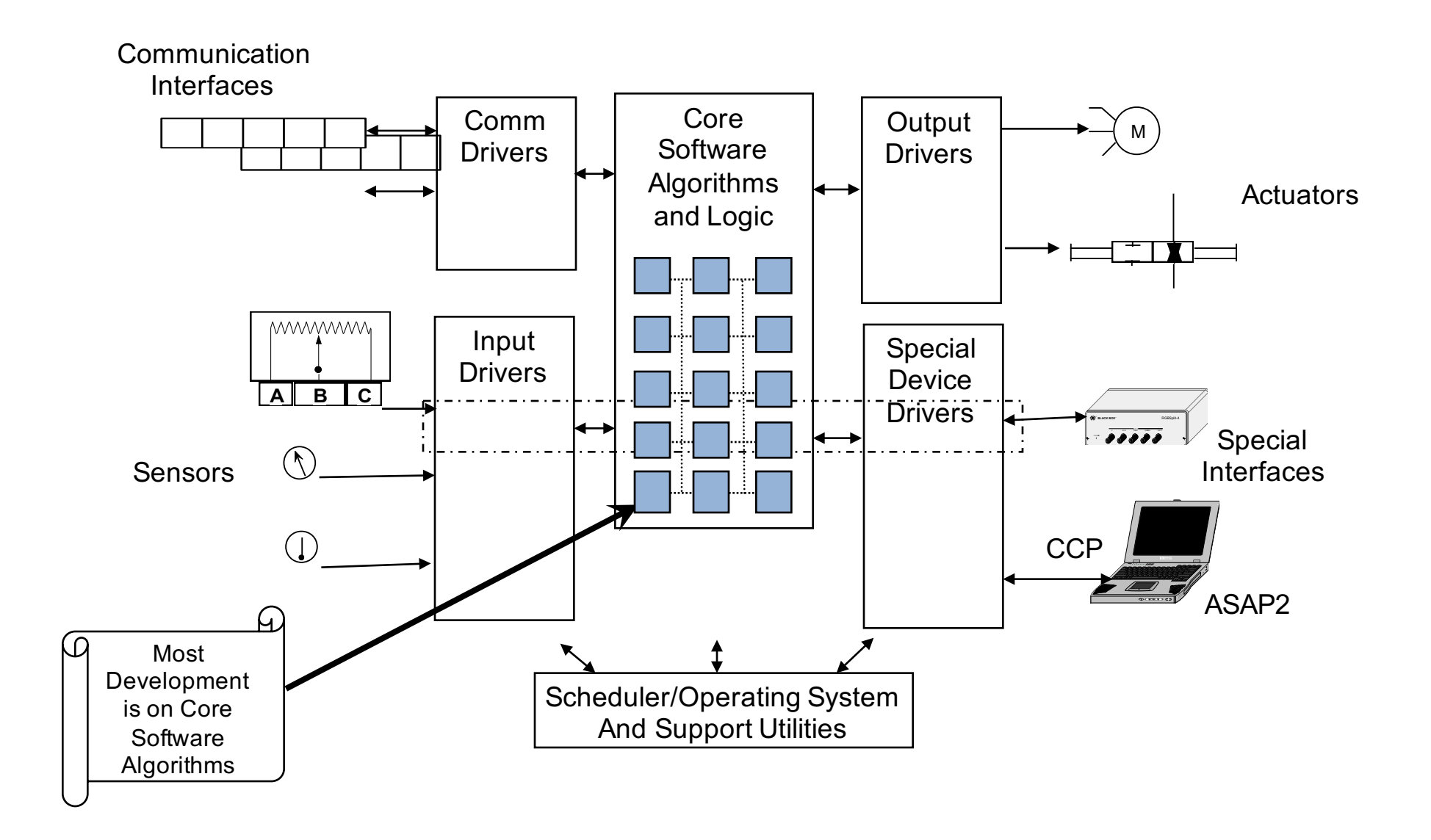

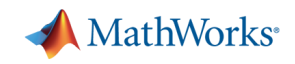

# **Basic Code Generation Workflow for Embedded Target**

- Select solver to be fixed step with discrete
- Select ert.tlc target
- Select generate code only
- Select HTML Report for easy review
- Generate code for model
- Review code in browser

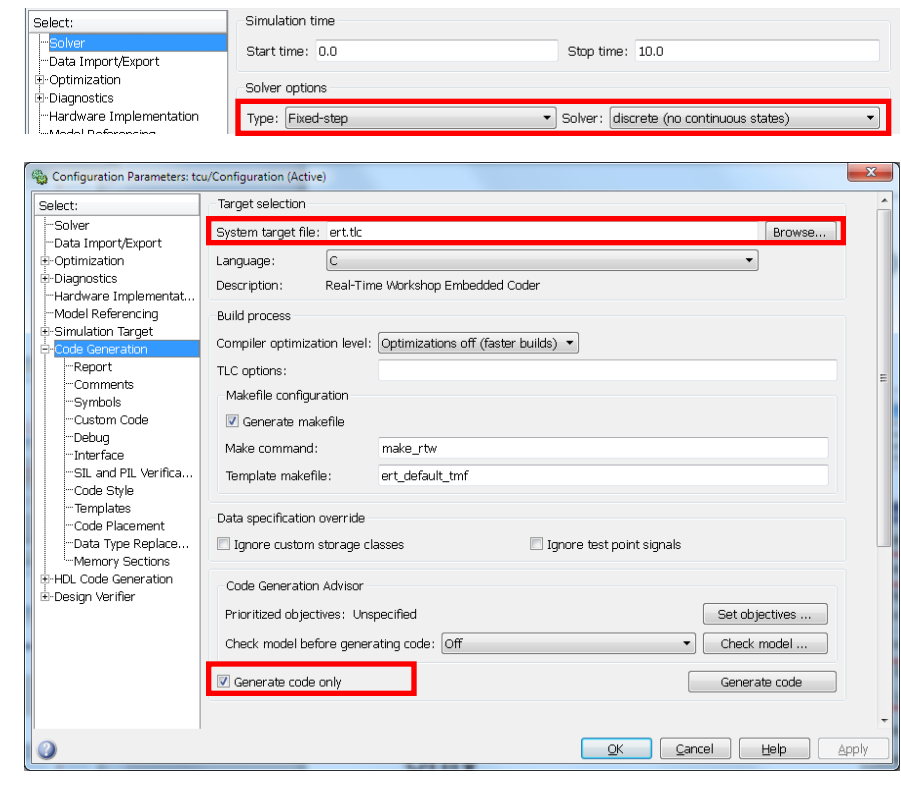

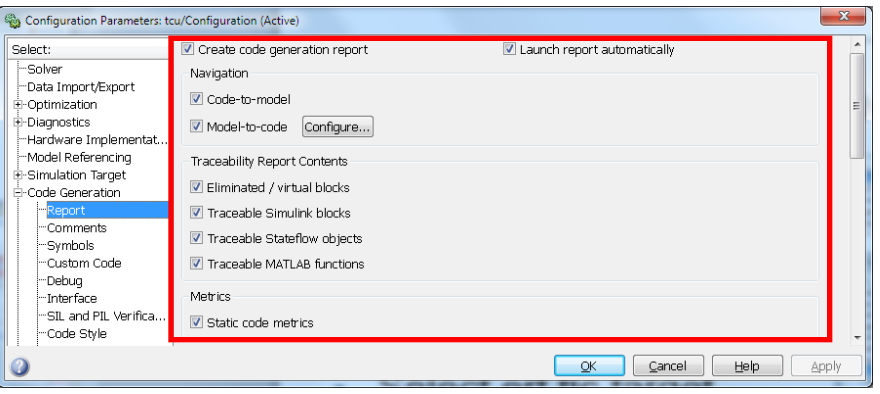

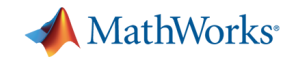

### **Demo: Code Generation Workflow**

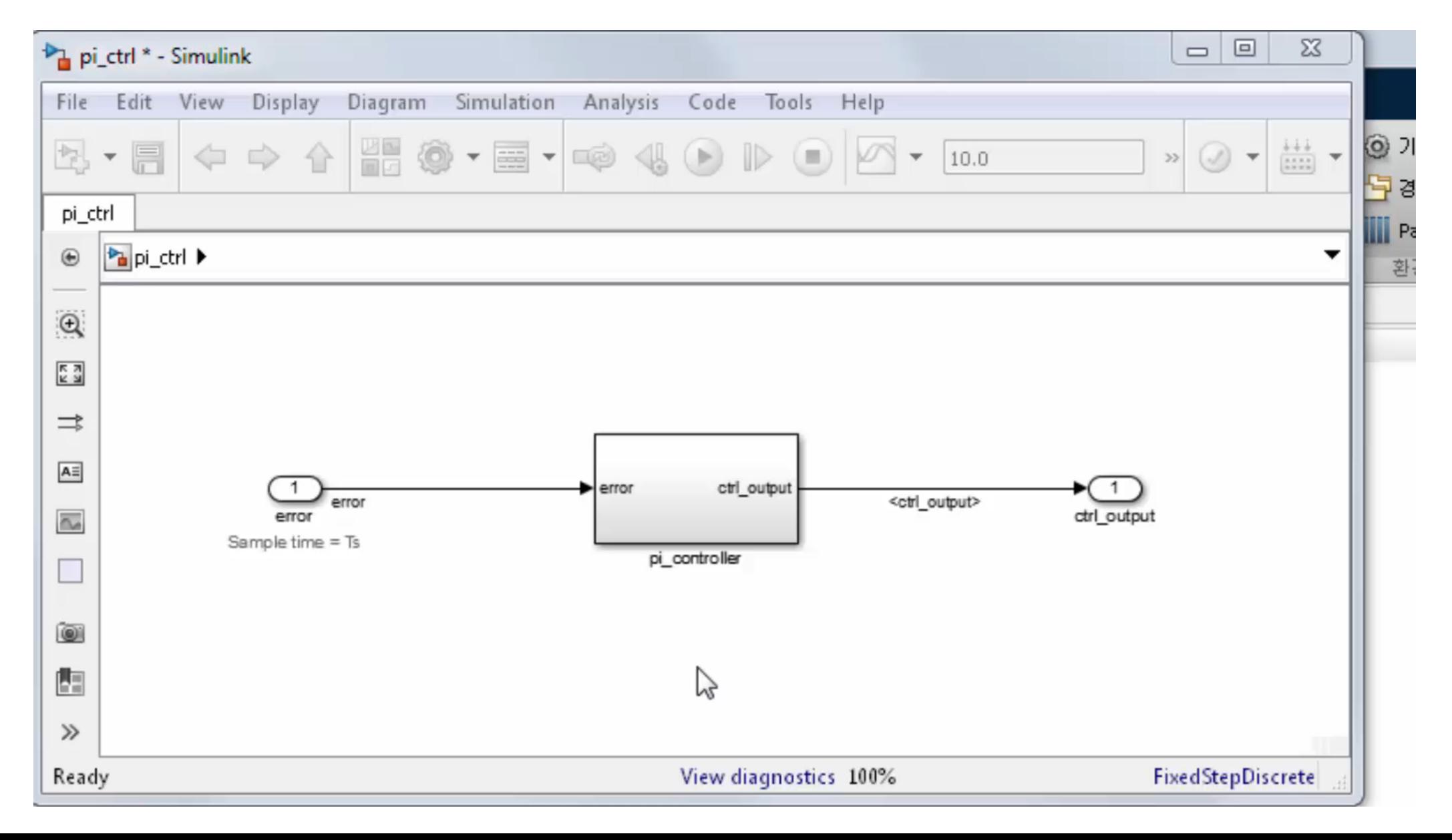

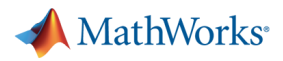

### **Code Generation Reports**

- § Subsystem Report
- Code Interface Report
- § Traceability Report
- Static Code Metrics Report
- § Code Replacements Report

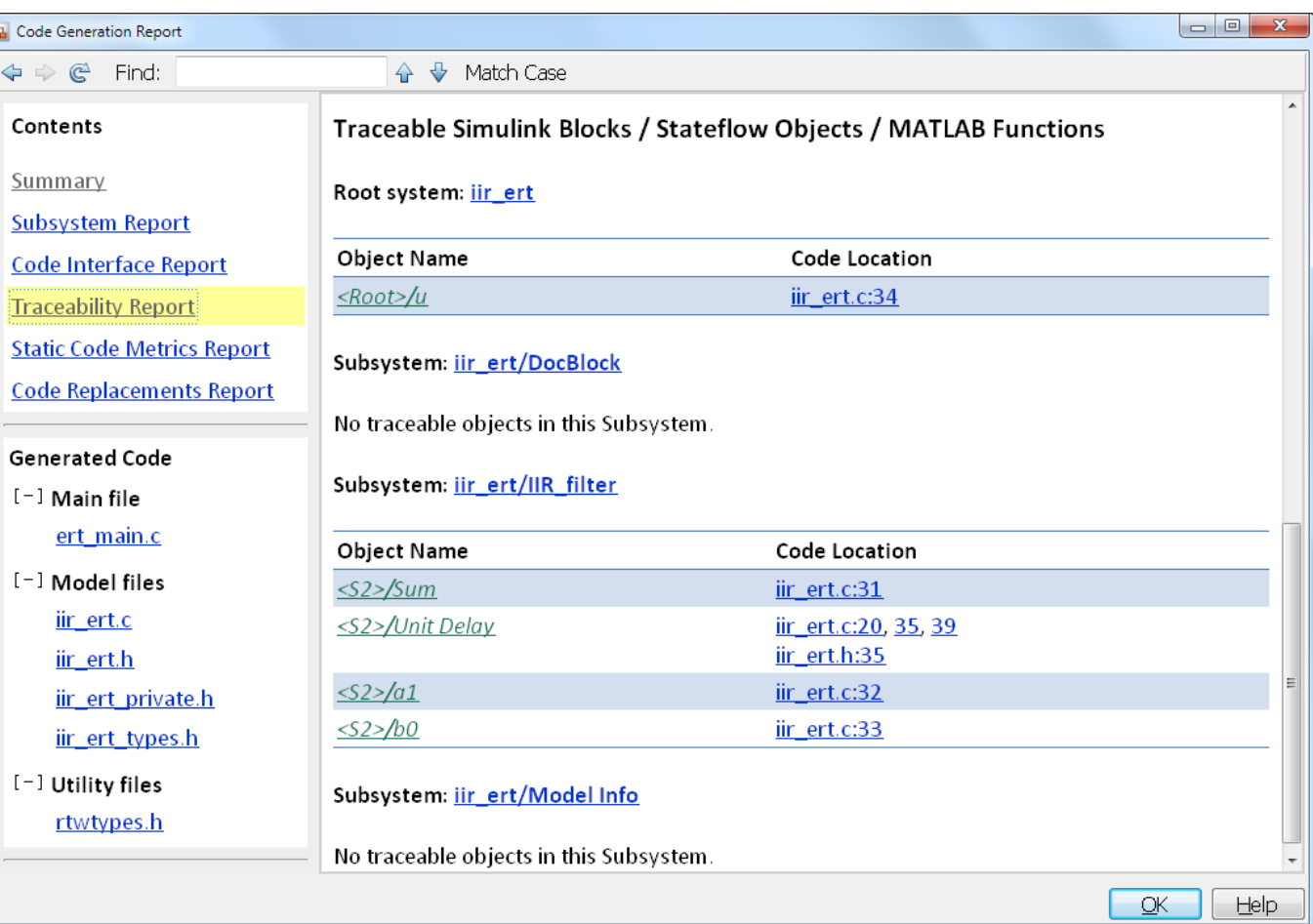

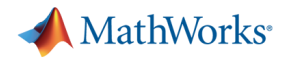

# **Demo: Code Generation Reports**

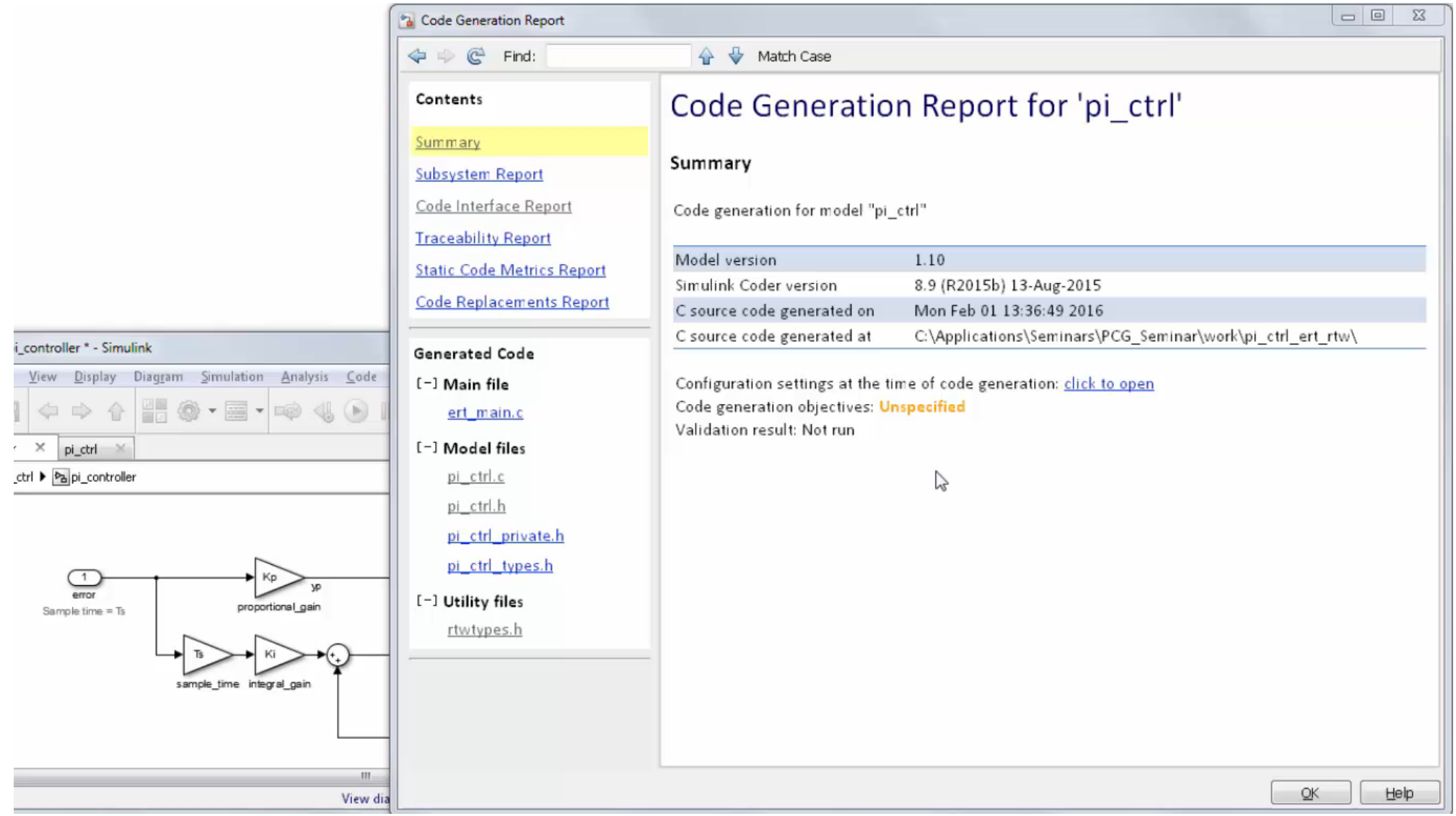

**MathWorks**<sup>®</sup>

**R2015b** 

# **Embedded Coder Quick Start**

#### **Easily configure Simulink Model to generate production code**

- **Ask questions about code generation goals**
- Auto configure and validate model against the selections
- Show recommended configuration changes
- **Apply configuration changes and generate** code

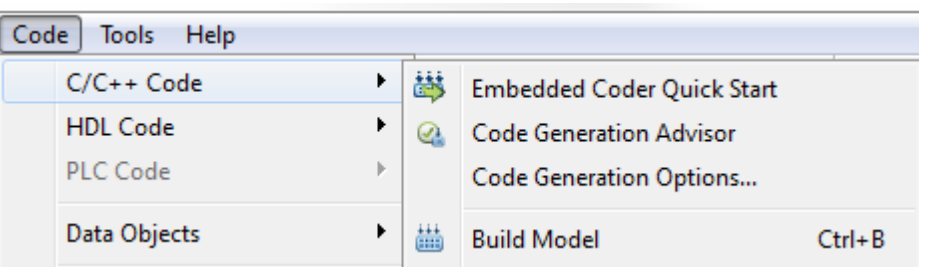

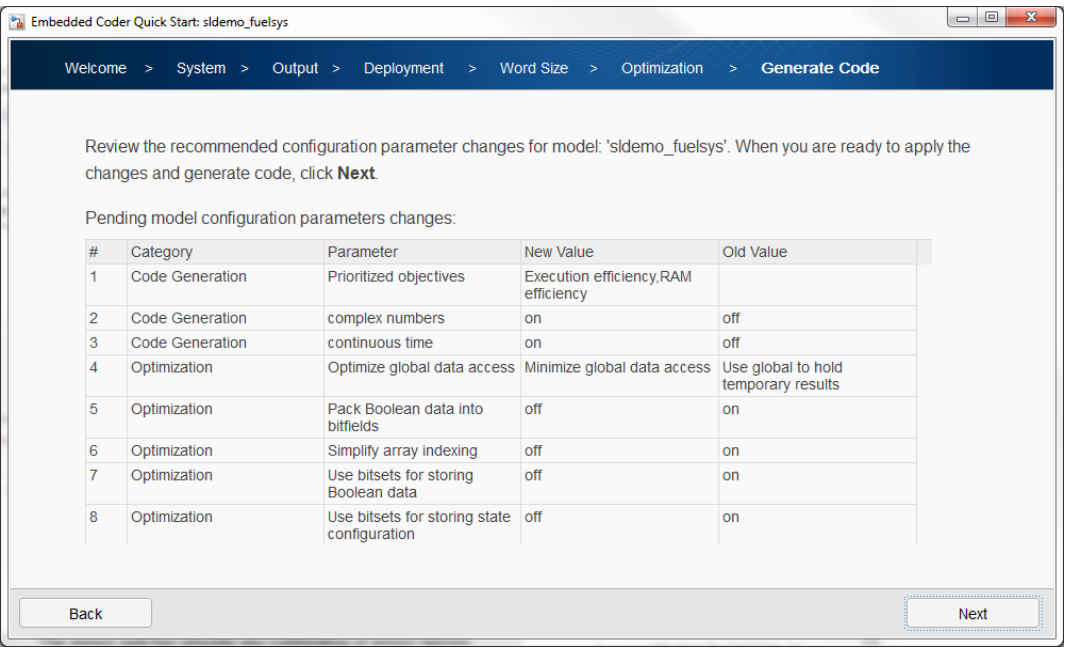

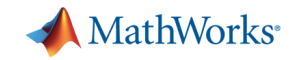

### **Demo: Embedded Coder Quick Start**

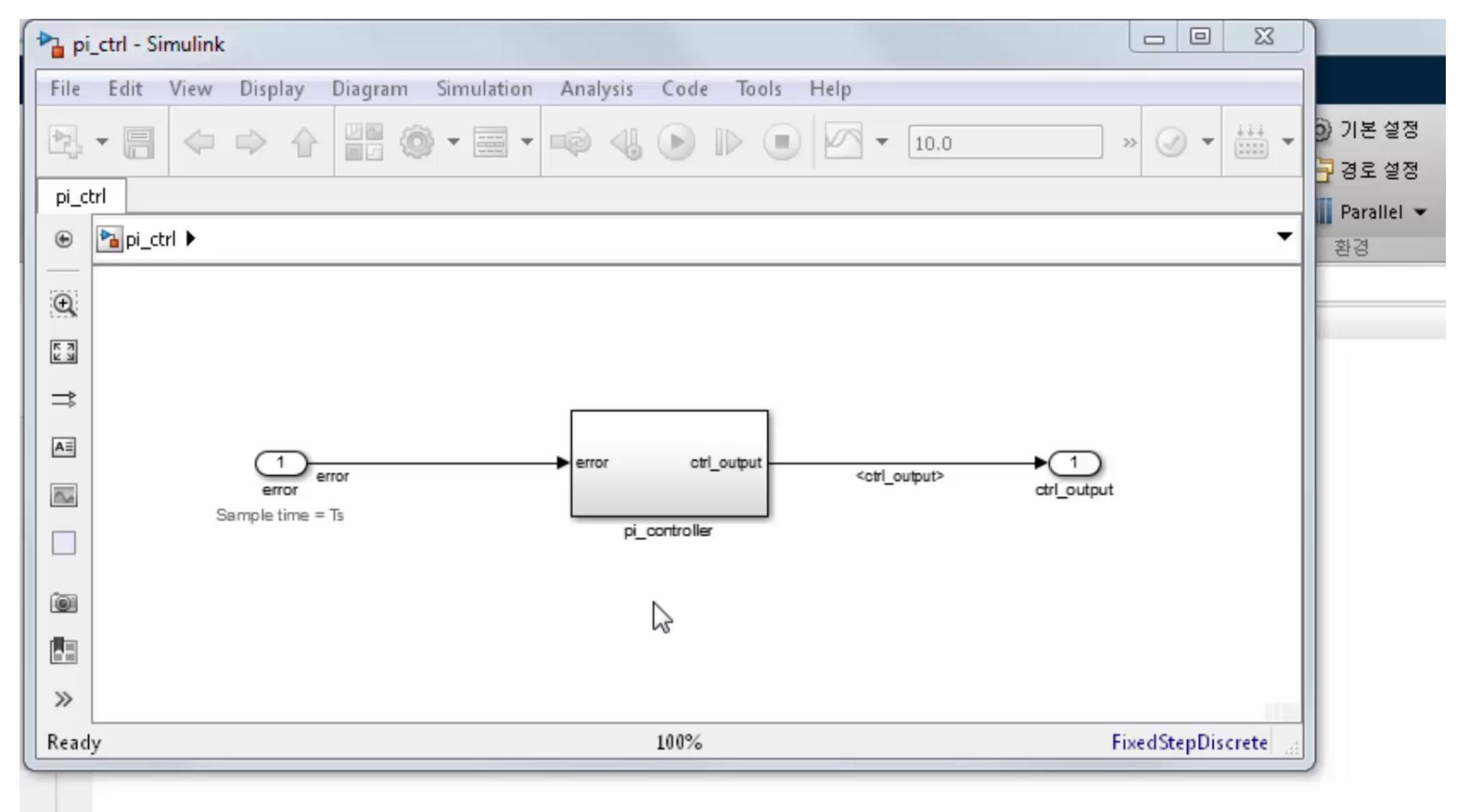

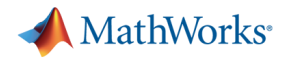

# **Optimization Considerations**

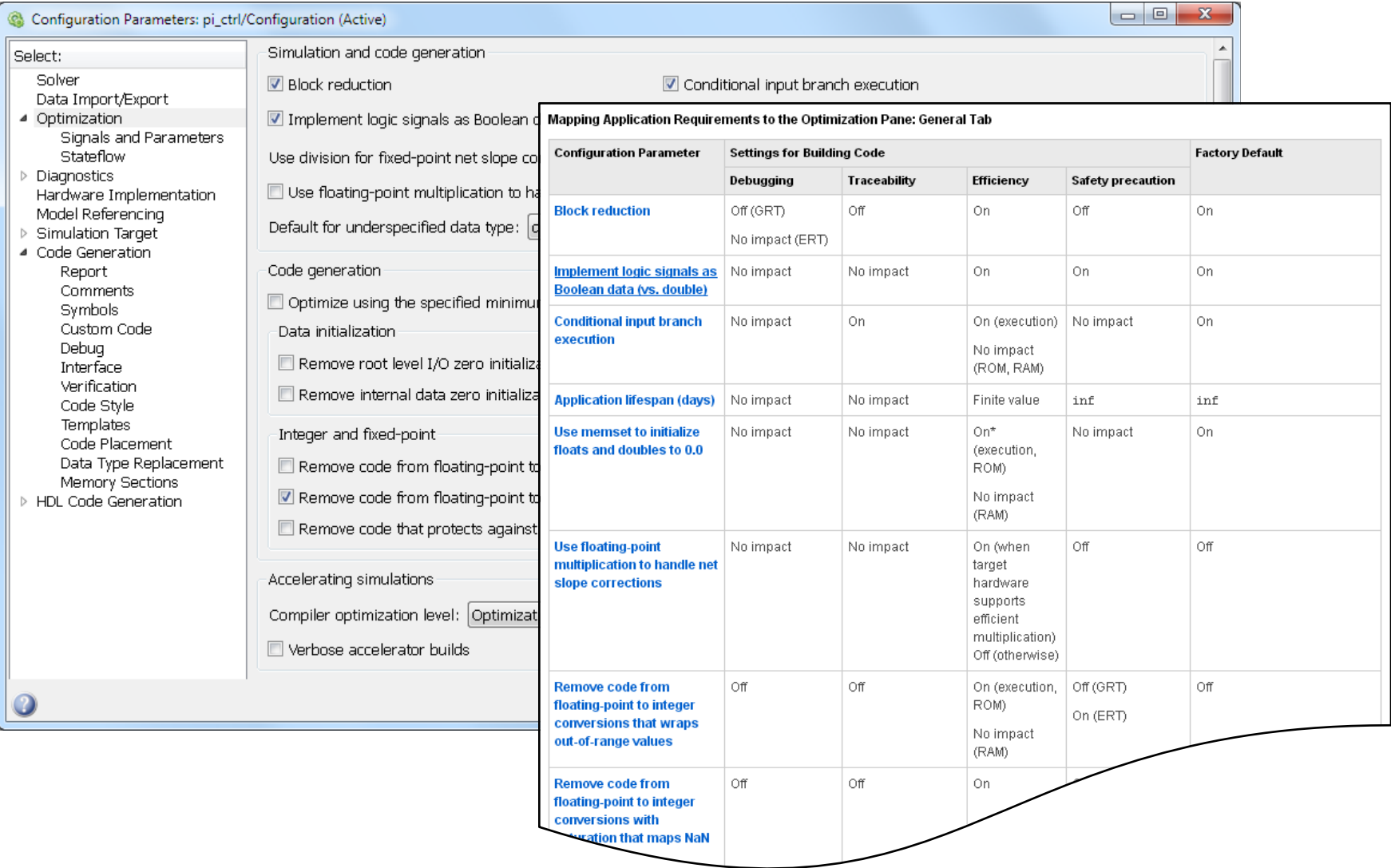

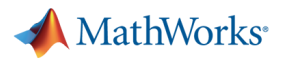

# **Code Generation Objectives**

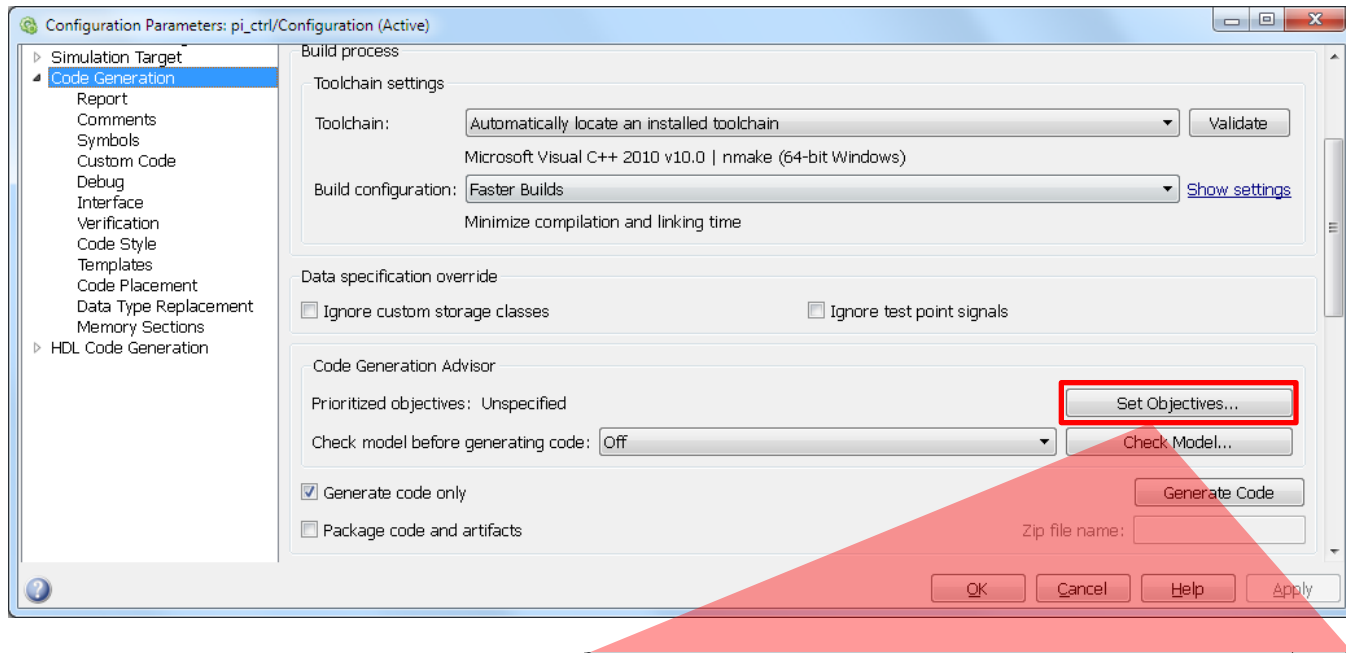

- § Models have a lot of possible settings
- § Code Generation Objectives gives a starting point

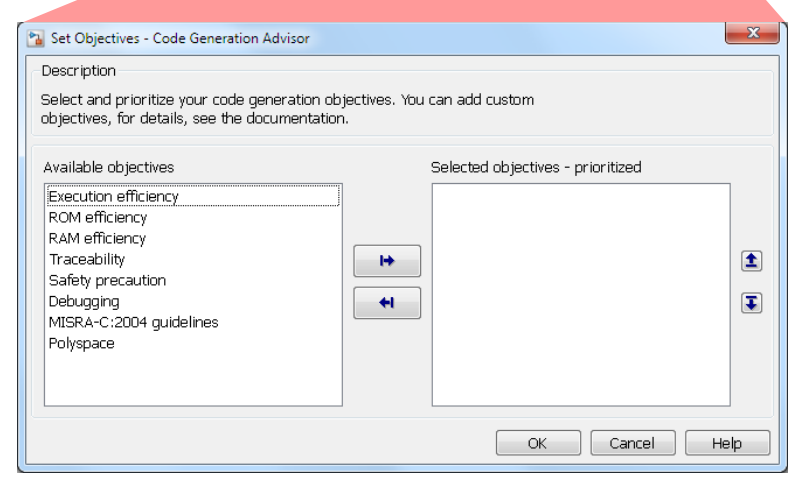

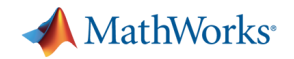

### **Demo: Optimizing Generated Code**

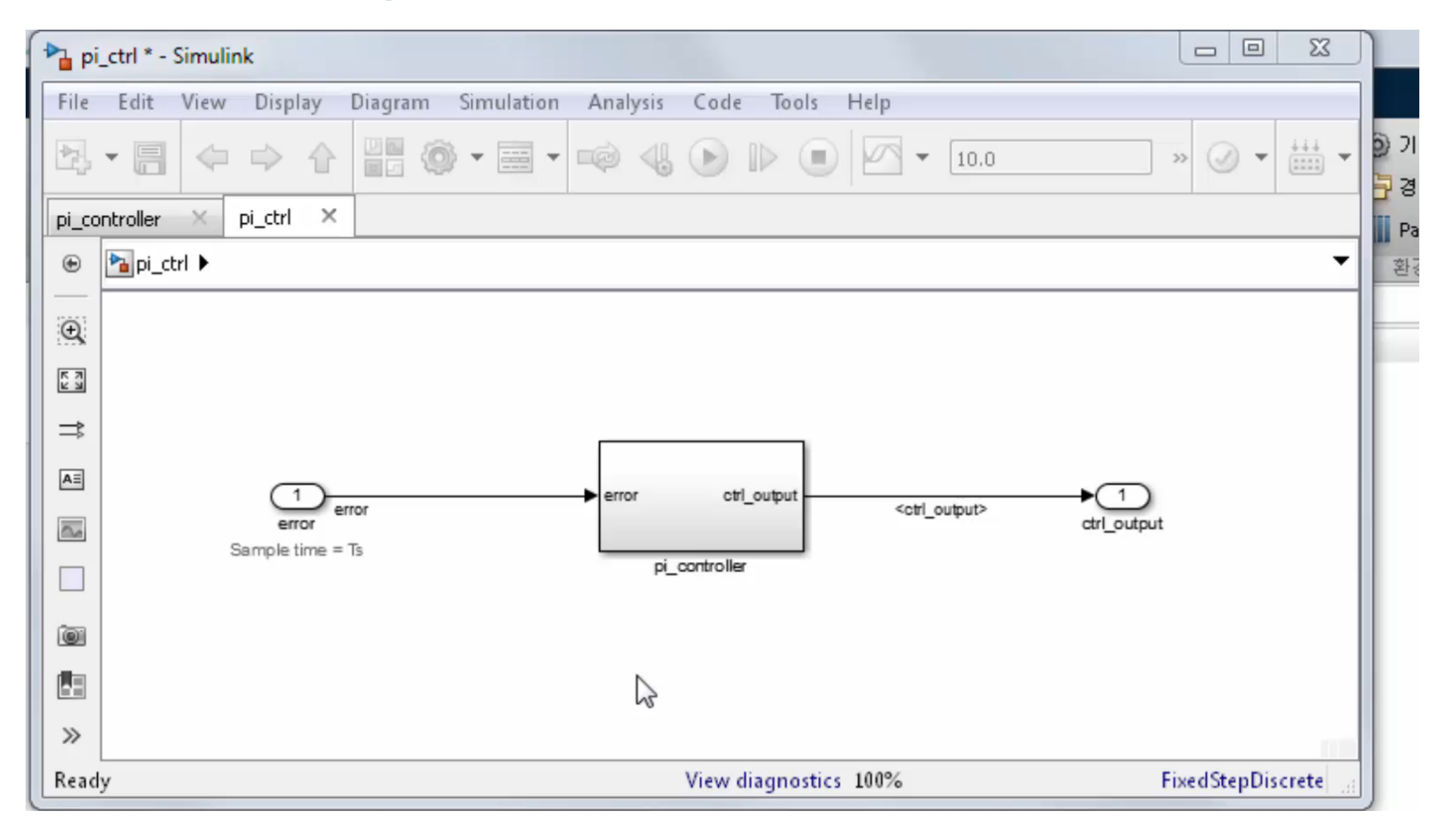

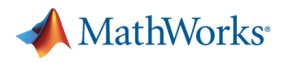

# **Legacy Code Tool**

- § Legacy Code Tool is a utility that generates an S-function automatically from existing C code
- It can also insert an appropriate call to generated code

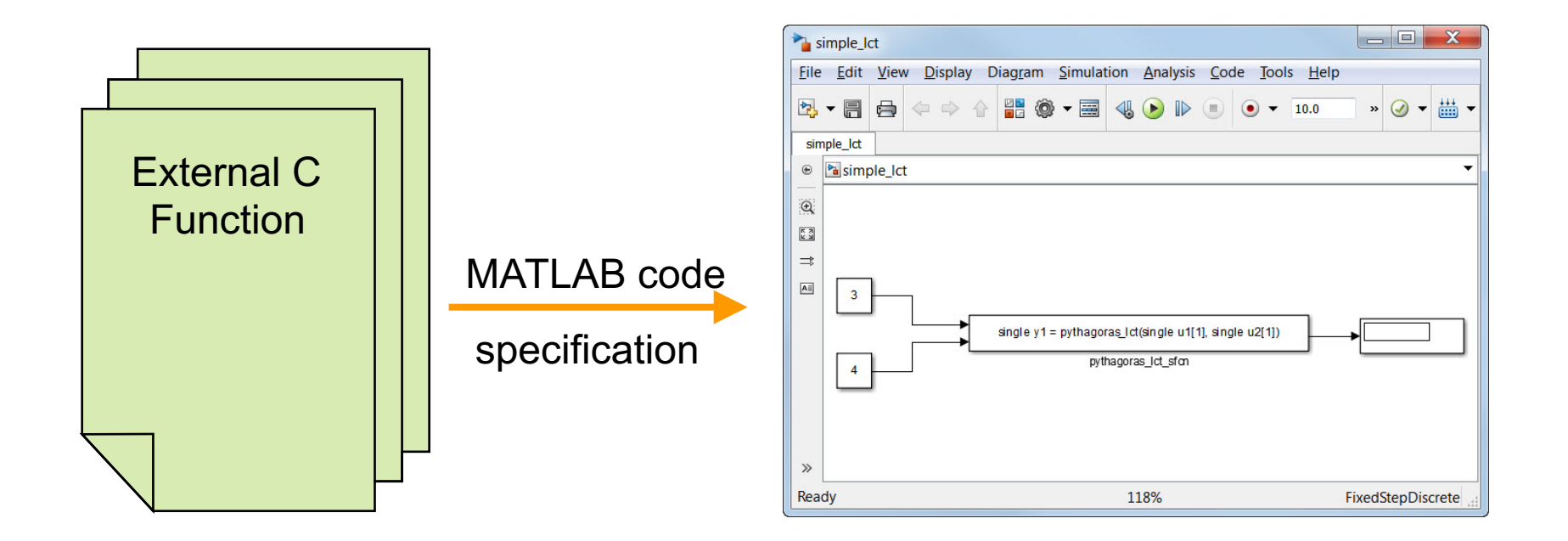

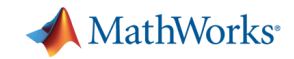

# **Demo: Code Generation with Legacy C Code**

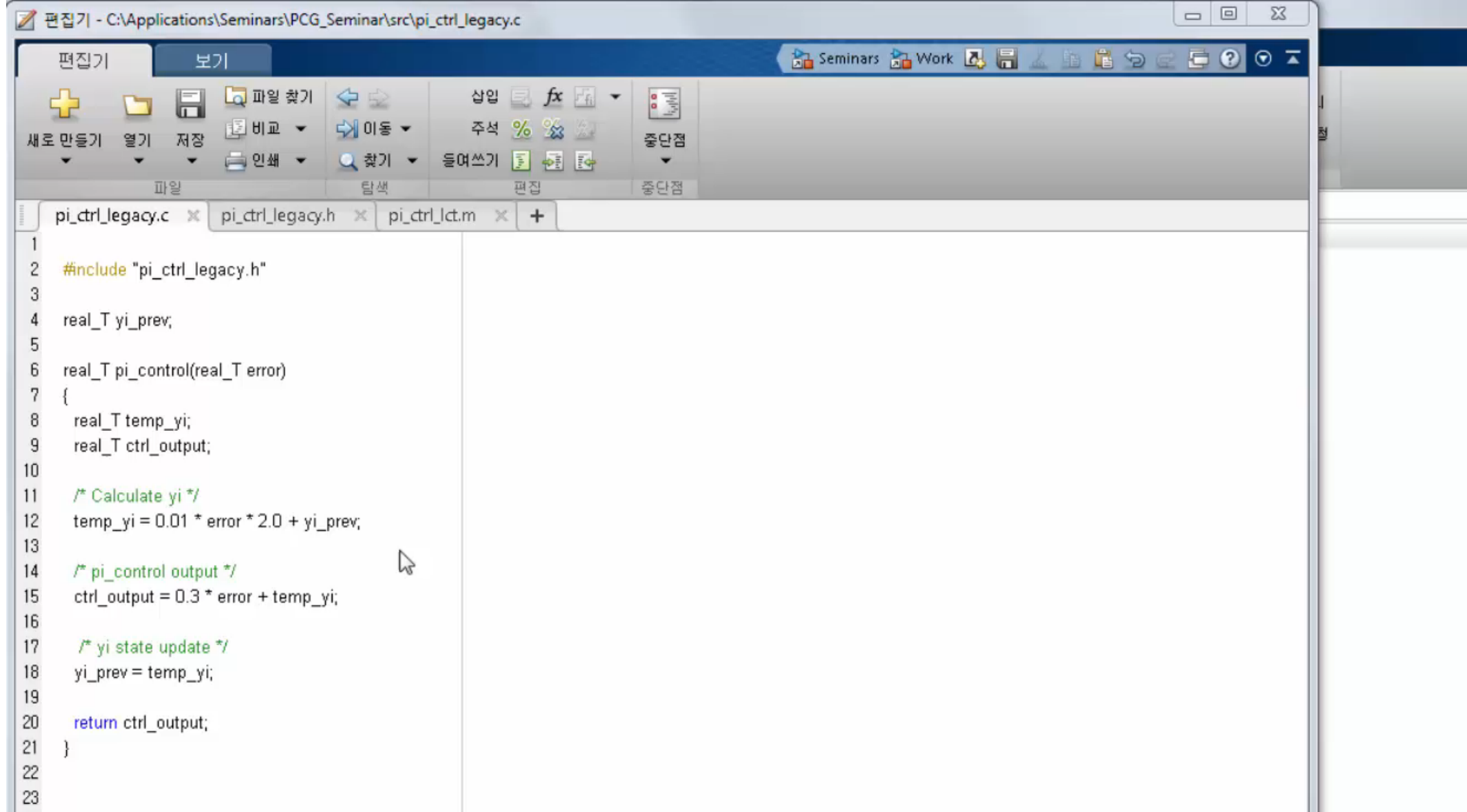

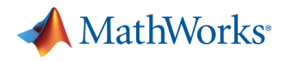

# **Agenda**

- **Production Code Generation** 
	- MathWorks' Code Generation Products
	- Embedded Coder
	- Equivalence Test with SIL and PIL
- Integration Test
	- What's Simulink Real-Time
	- Automation of Real-Time Testing

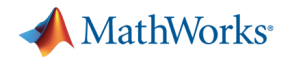

### **Equivalence Test**

**SIL (Software-In-the-Loop) and PIL (Processor-In-the-Loop)**

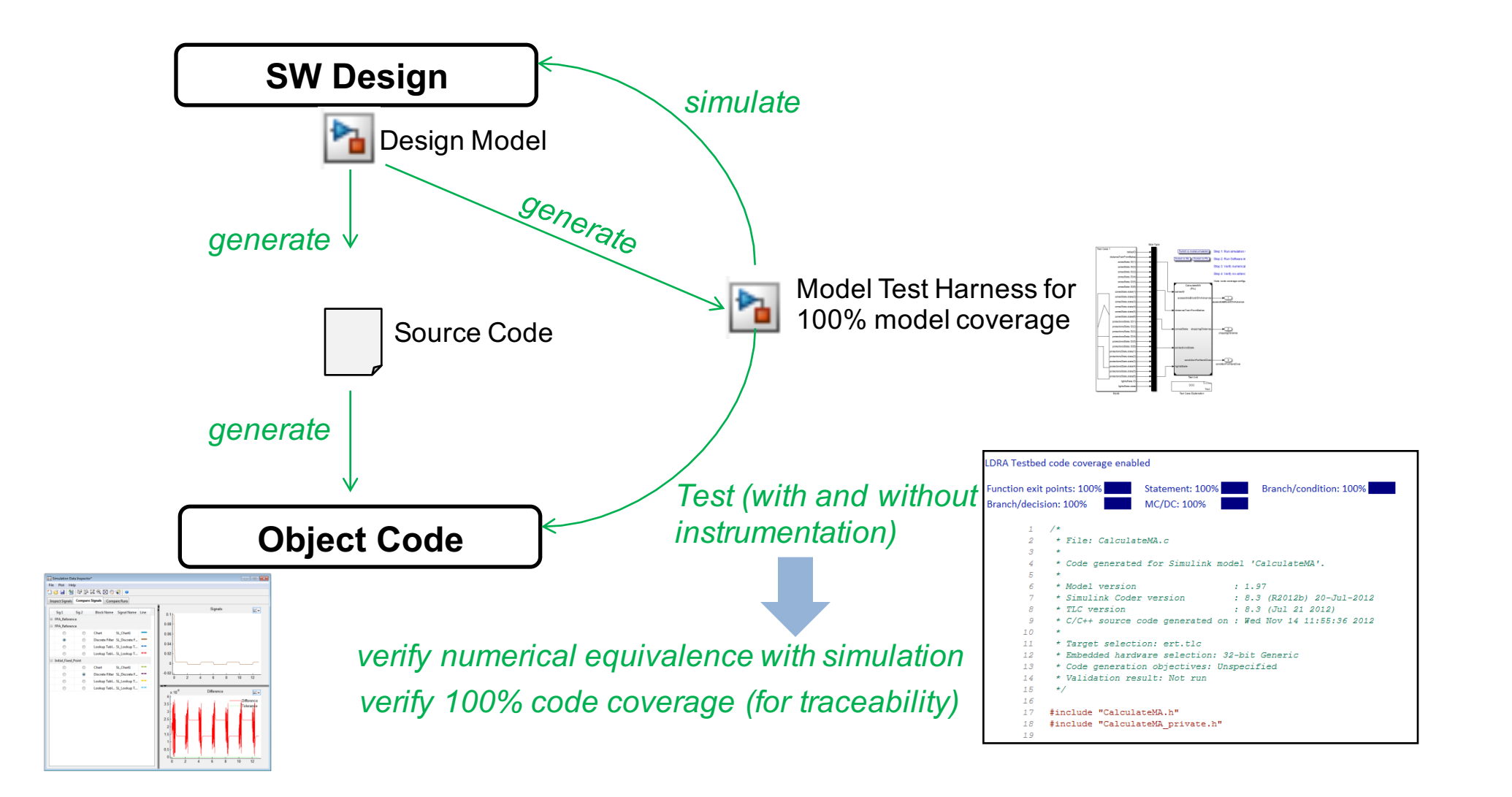

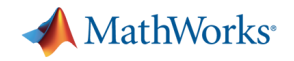

# **Software-in-the-Loop (SIL) Testing:**

*Verify Production Controller with Software-in-the-loop*

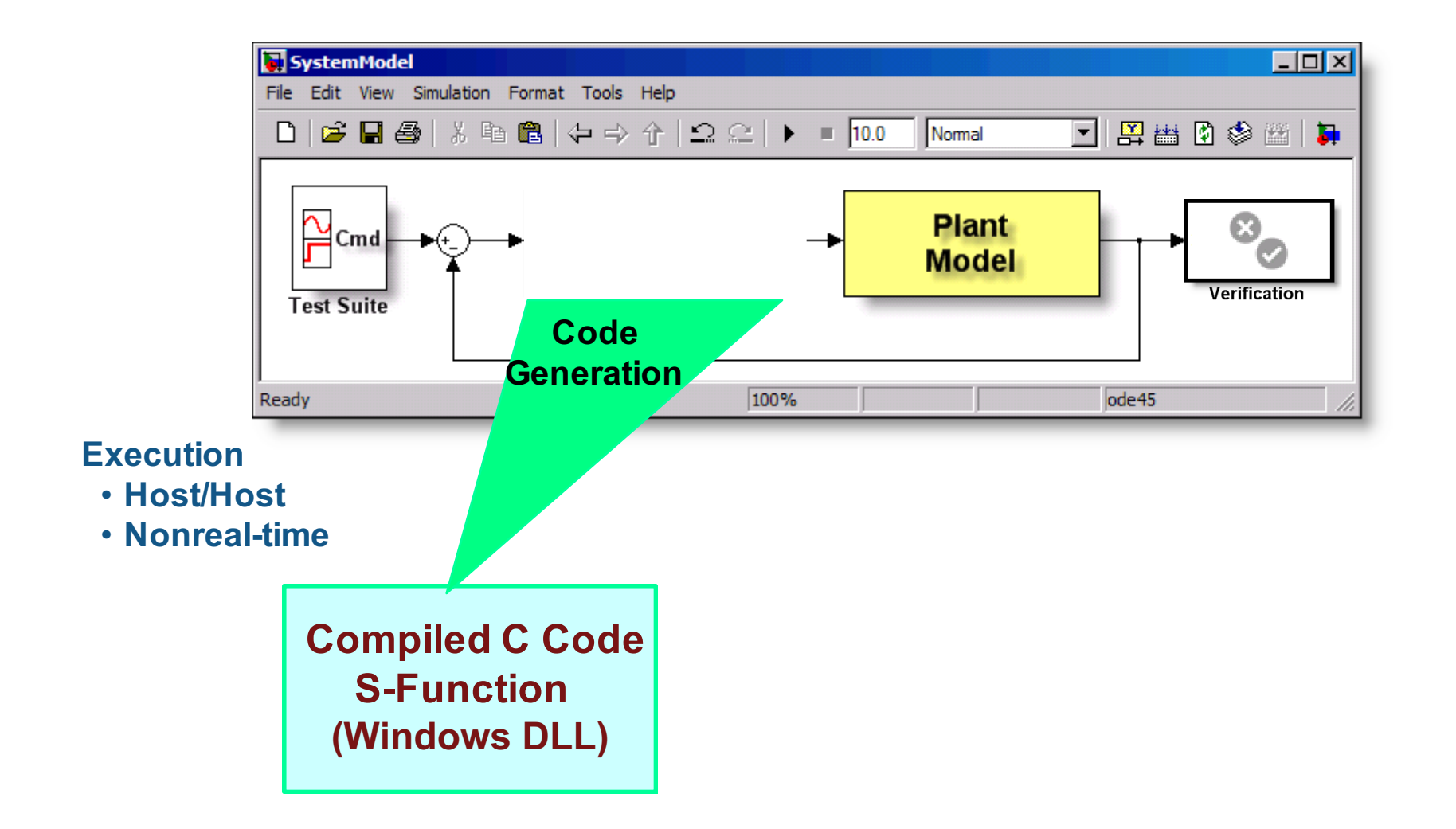

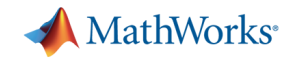

# **Processor-in-the-Loop Testing:**

*Verify Production Controller with Processor-in-the-loop*

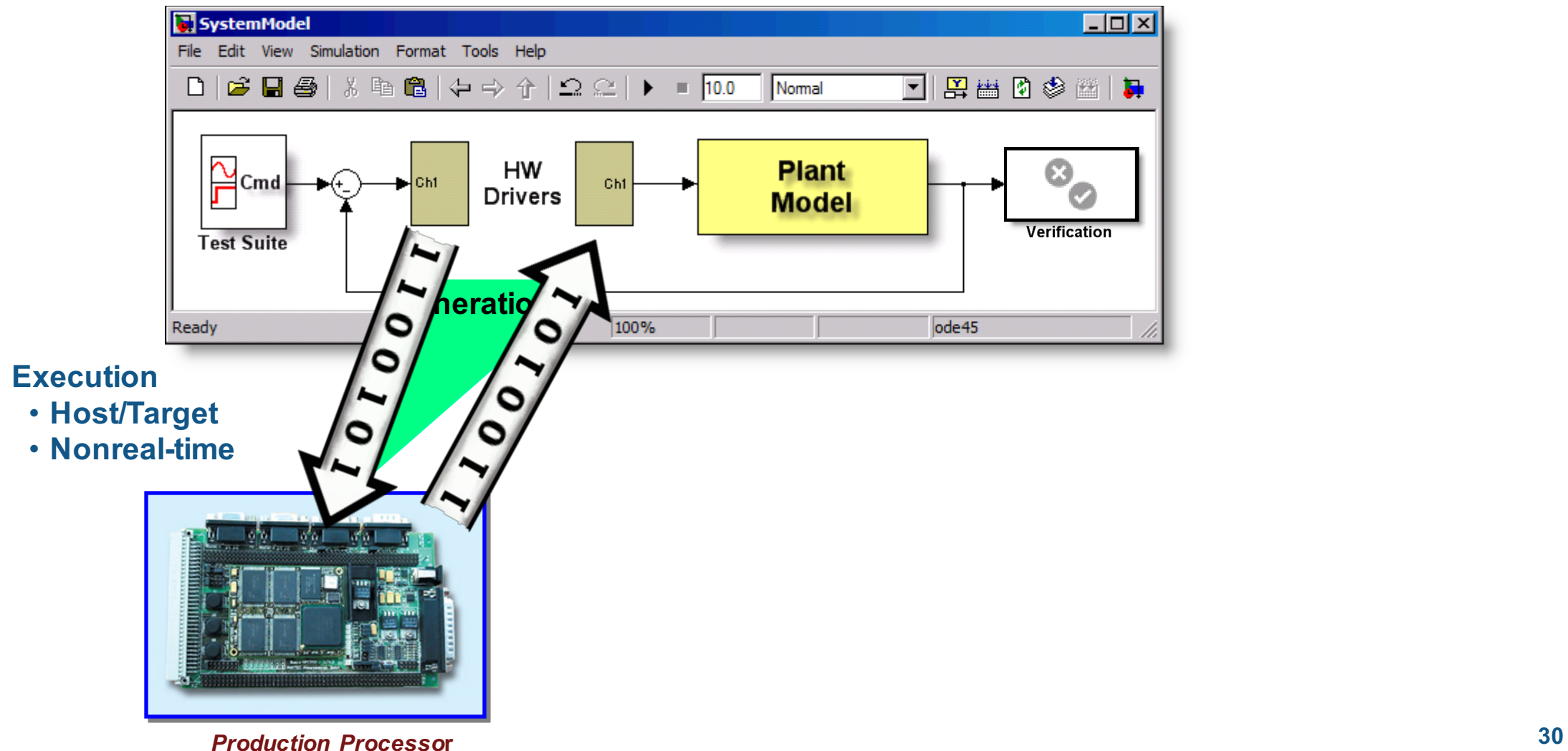

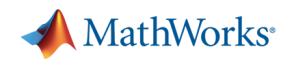

# **Processor-in-the-Loop (PIL) API**

#### **Problem**

- Embedded IDE Link does not support PIL for an arbitrary combination of
	- Processor
	- **Compiler**
	- Debugger or download utility
	- Communications channel

#### **Solution**

- Provide an API that allows integration of third-party or customer tools for
	- Building the PIL application
	- Downloading and running the application
	- Communicating with the application

#### **Benefit**

- The power of PIL verification is easily adaptable for any target environment
- A fully documented API is stable across MathWorks releases

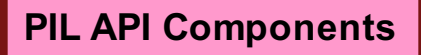

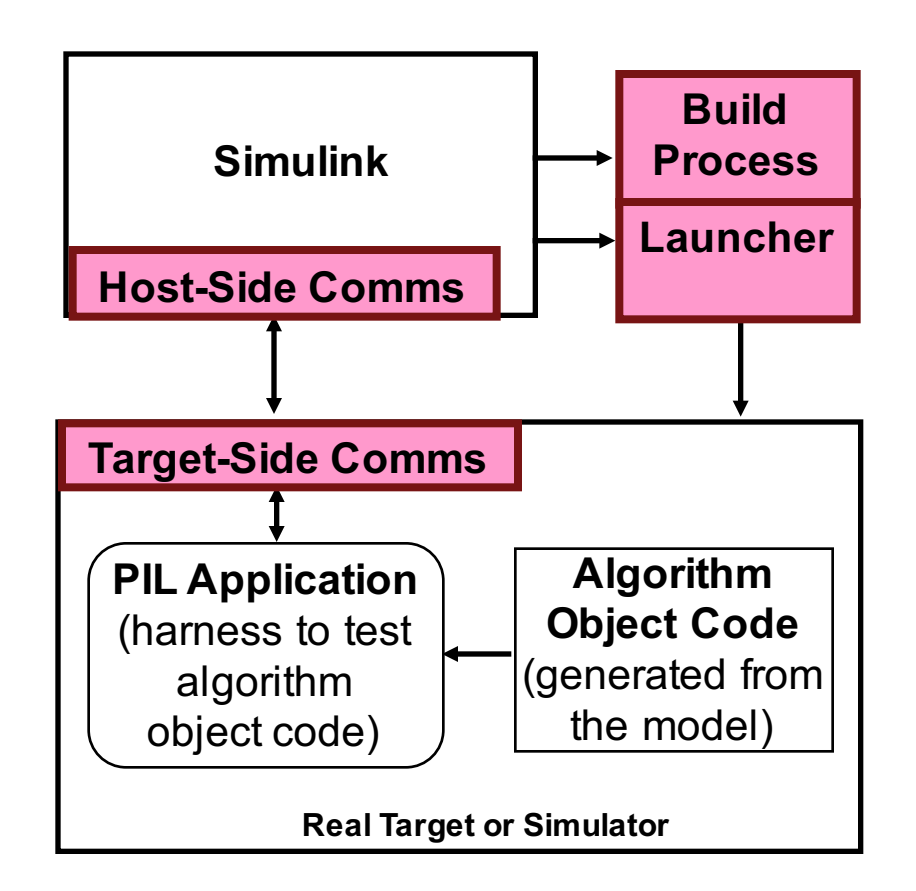

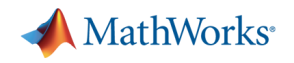

# **PIL Testing Example**

*Infineon Tricore with Trace32 Debugger*

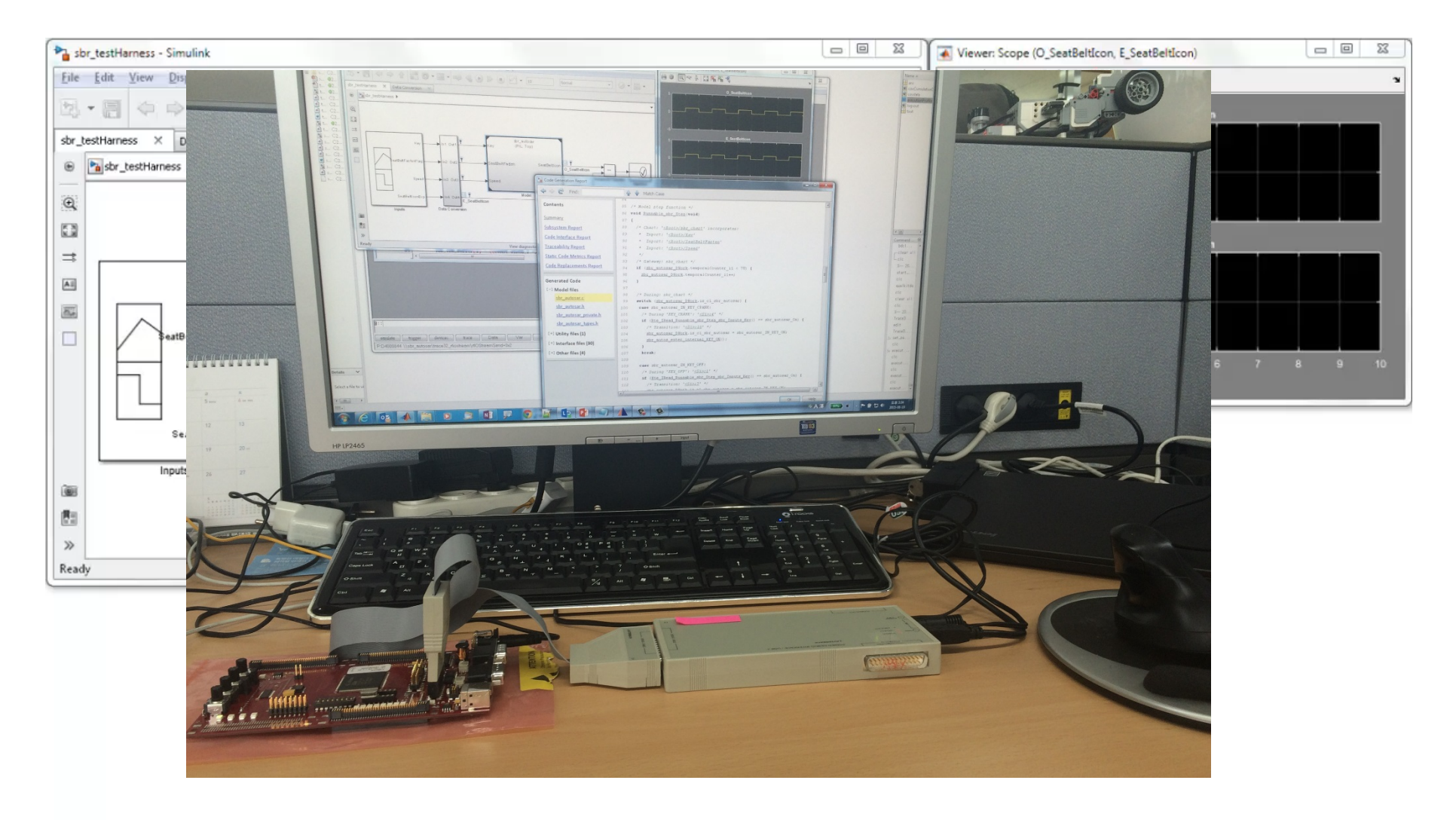

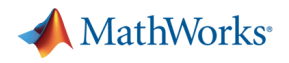

# **Key Benefits of SIL and PIL**

- § Reuse test vectors for simulation, SIL and PIL
	- Verify correct execution behaviour of compiled code (including on production hardware)
	- Collect metrics for the generated code
		- § Code coverage
		- § Execution profiling
		- § Stack profiling
- Evaluate hardware specific optimizations
- § Generate artifacts for IEC-61508, IEC-62304, ISO-26262, EN-50128, and DO-178 certification
- Early verification and fixing of defects reduces cost

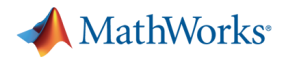

# **Agenda**

- **Production Code Generation** 
	- MathWorks' Code Generation Products
	- Embedded Coder
	- Equivalence Test with SIL and PIL
- Integration Test
	- What's Simulink Real-Time
	- Automation of Real-Time Testing

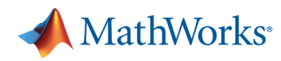

# **Real-Time Simulation and Testing Tasks: Rapid Controls Prototyping**

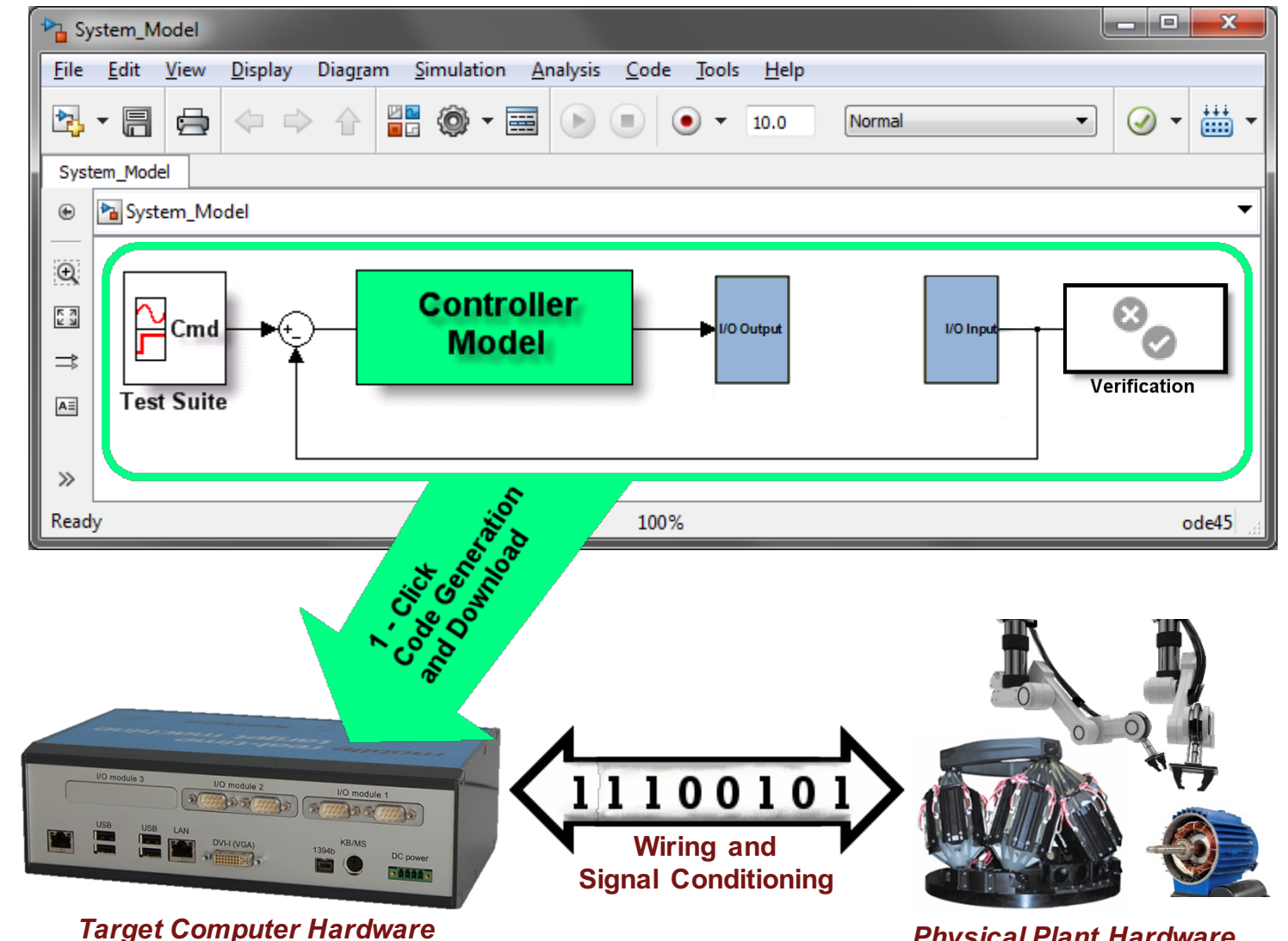

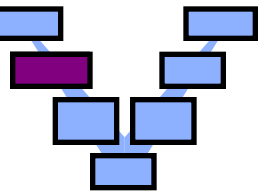

*Physical Plant Hardware*

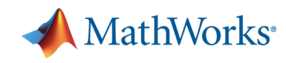

# **Real-Time Simulation and Testing Tasks:**

#### **Hardware-in-the-loop (HIL) Simulation**

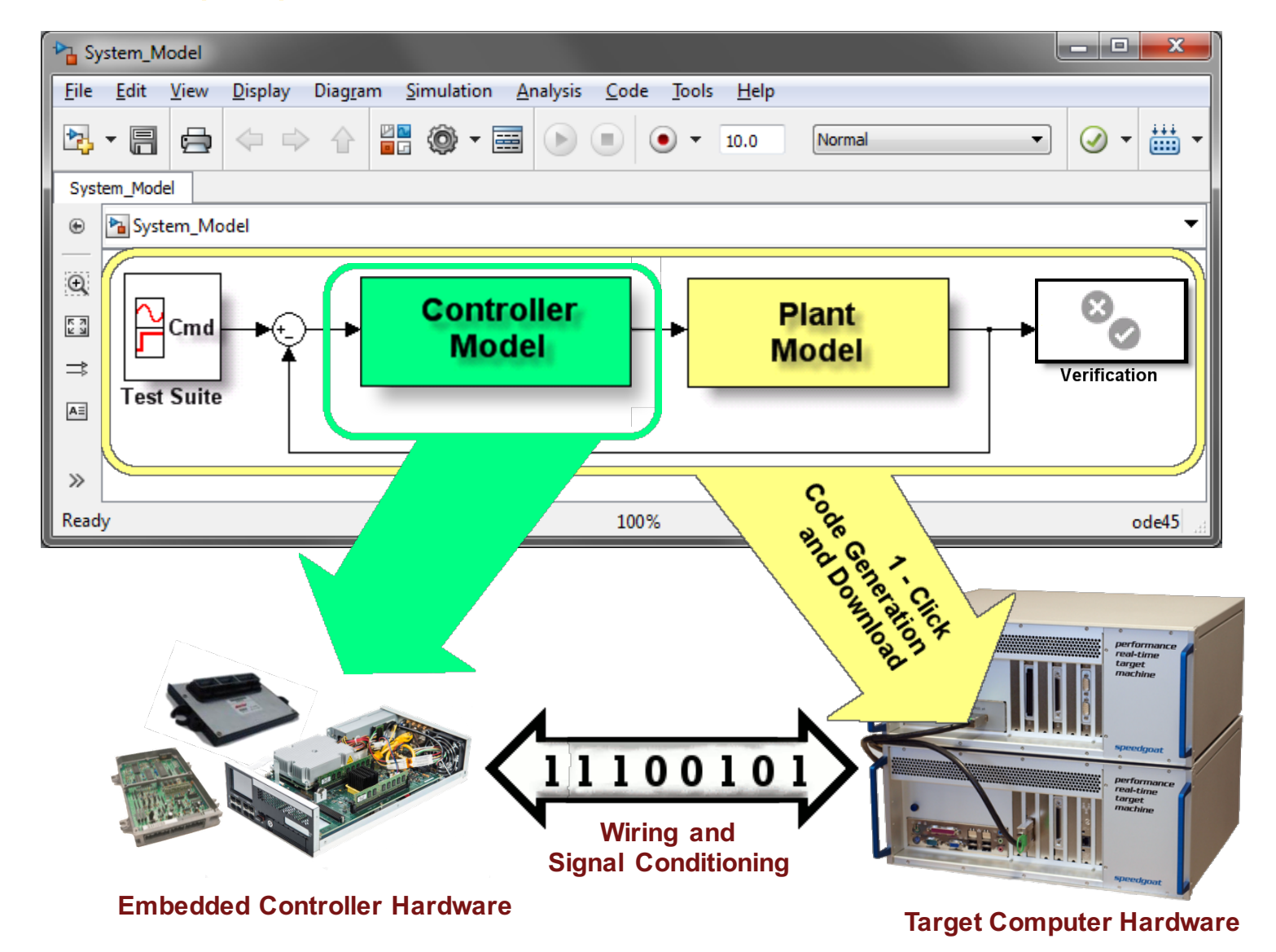

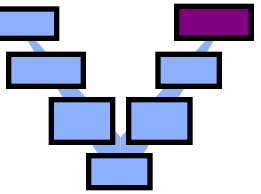

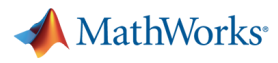

# **Today's Configuration**

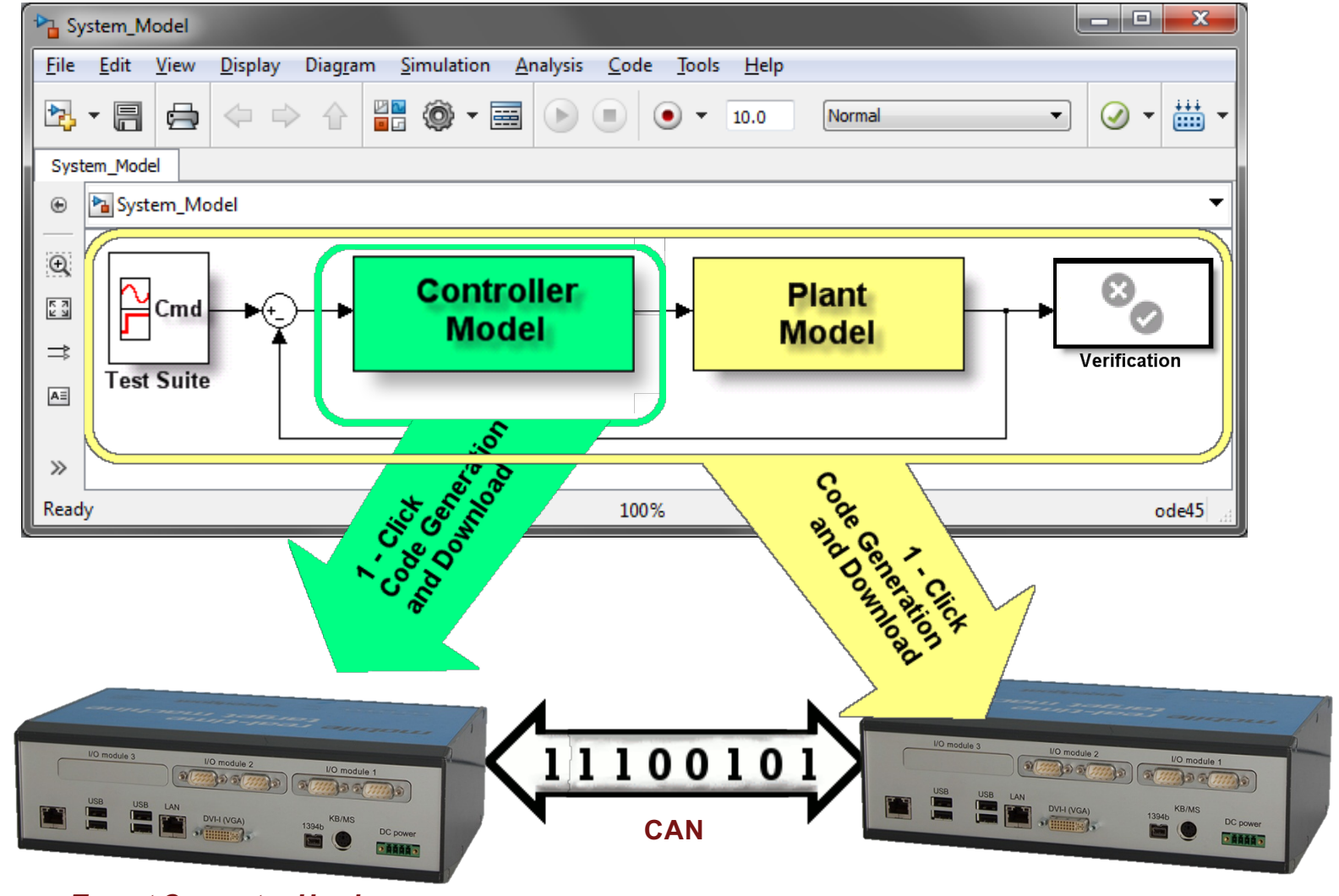

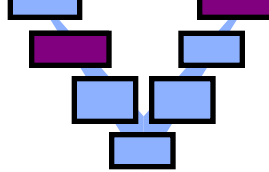

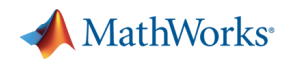

# **What is Simulink Real-Time?**

#### *From desktop simulation to real time*

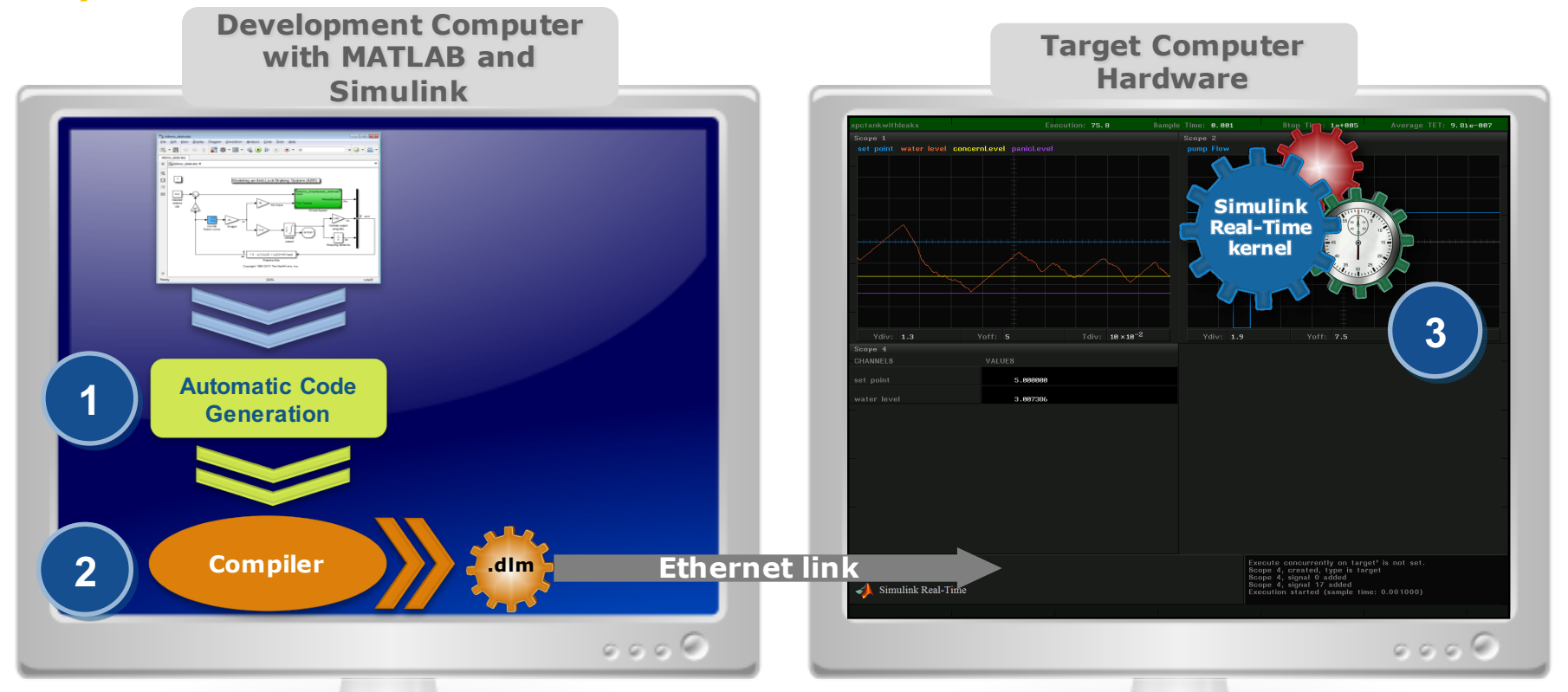

Creation of real-time applications from Simulink models and loading them onto dedicated target computer hardware in 3 automated steps:

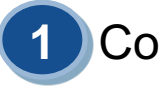

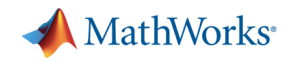

# **What is Simulink Real-Time?**

#### *Connect to your physical system*

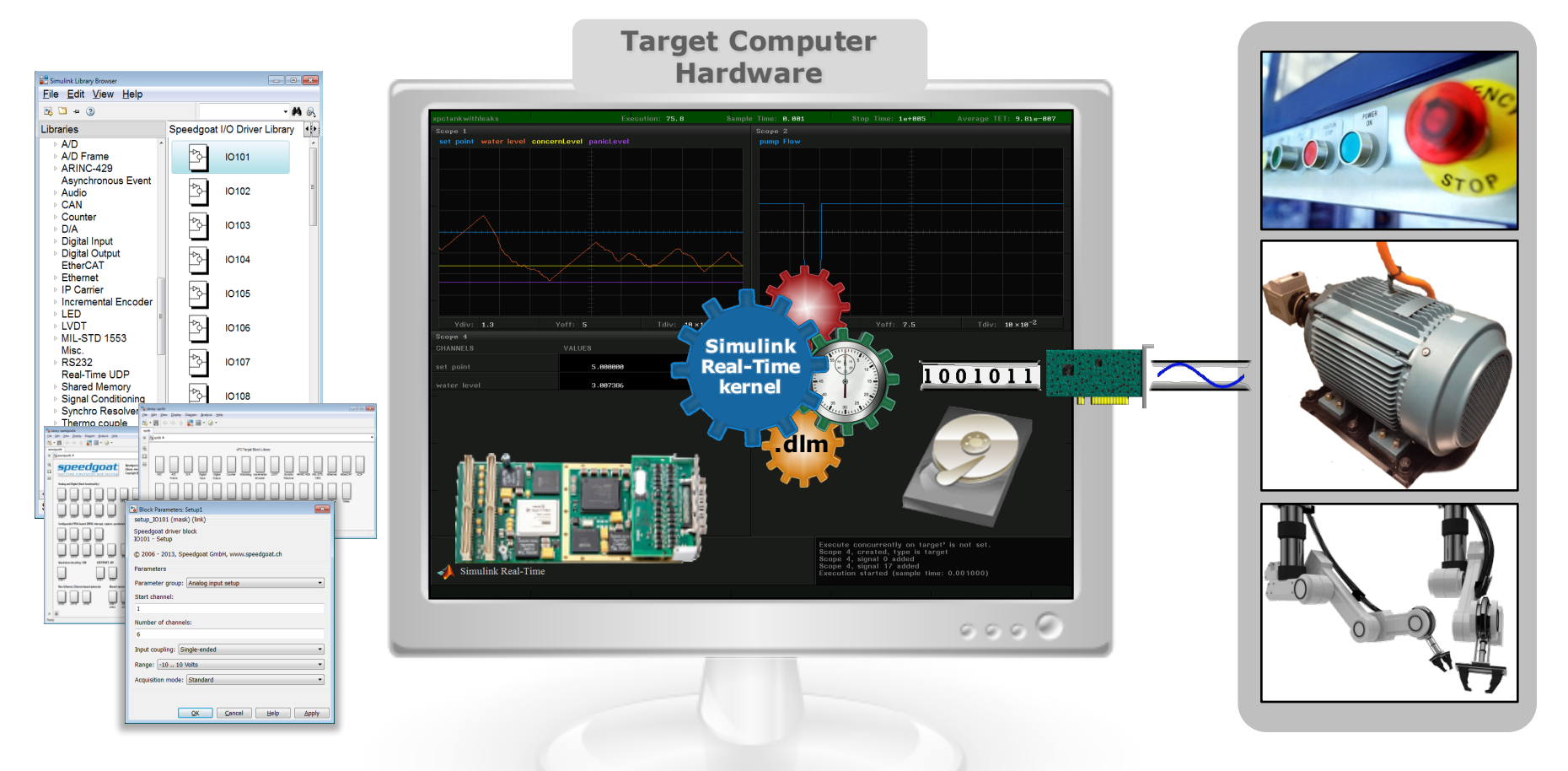

- Support for a broad range of I/O types and communication protocols
- Easy drag and drop and configuration within a Simulink model

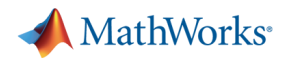

# **What is Simulink Real-Time?**

#### *Extendable, integrated, and interactive*

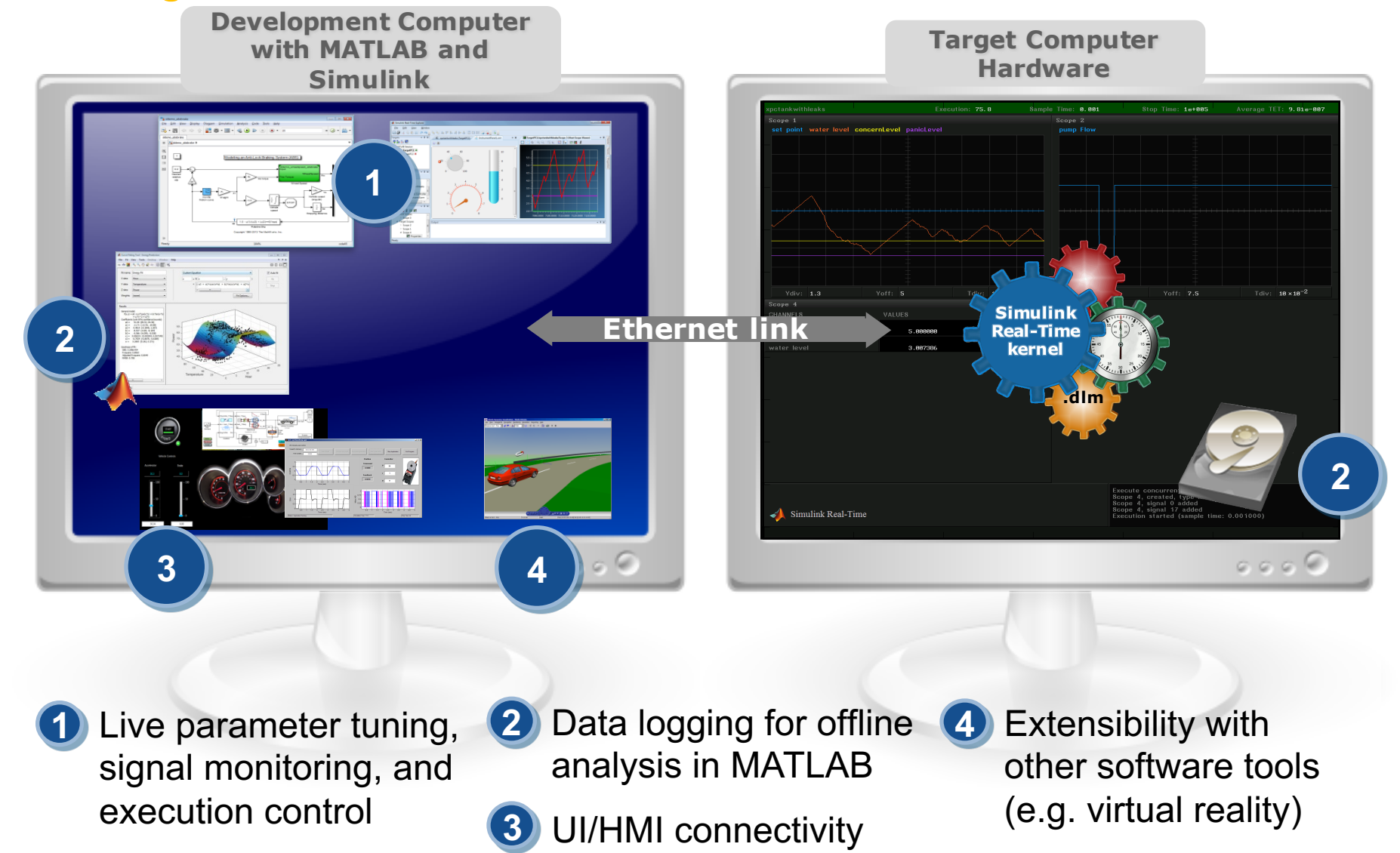

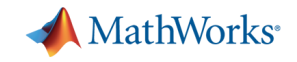

### **Streaming to the Simulation Data Inspector**

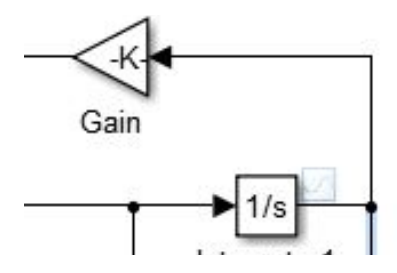

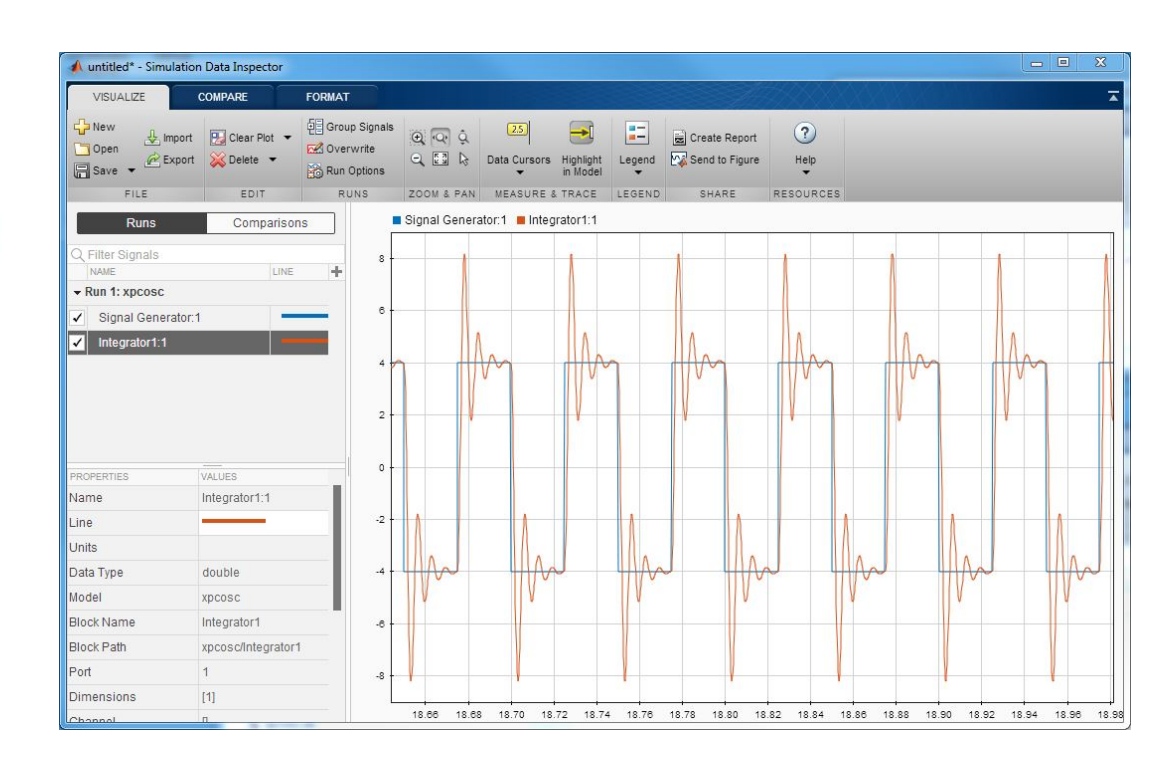

- 1. Select the signals to stream
- 2. Connect to the running target computer
- 3. Visualize in the Simulation Data Inspector

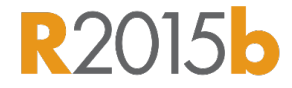

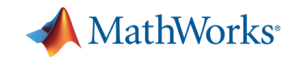

### **What Hardware is used with Simulink Real-Time?**

*Development computer + target computer*

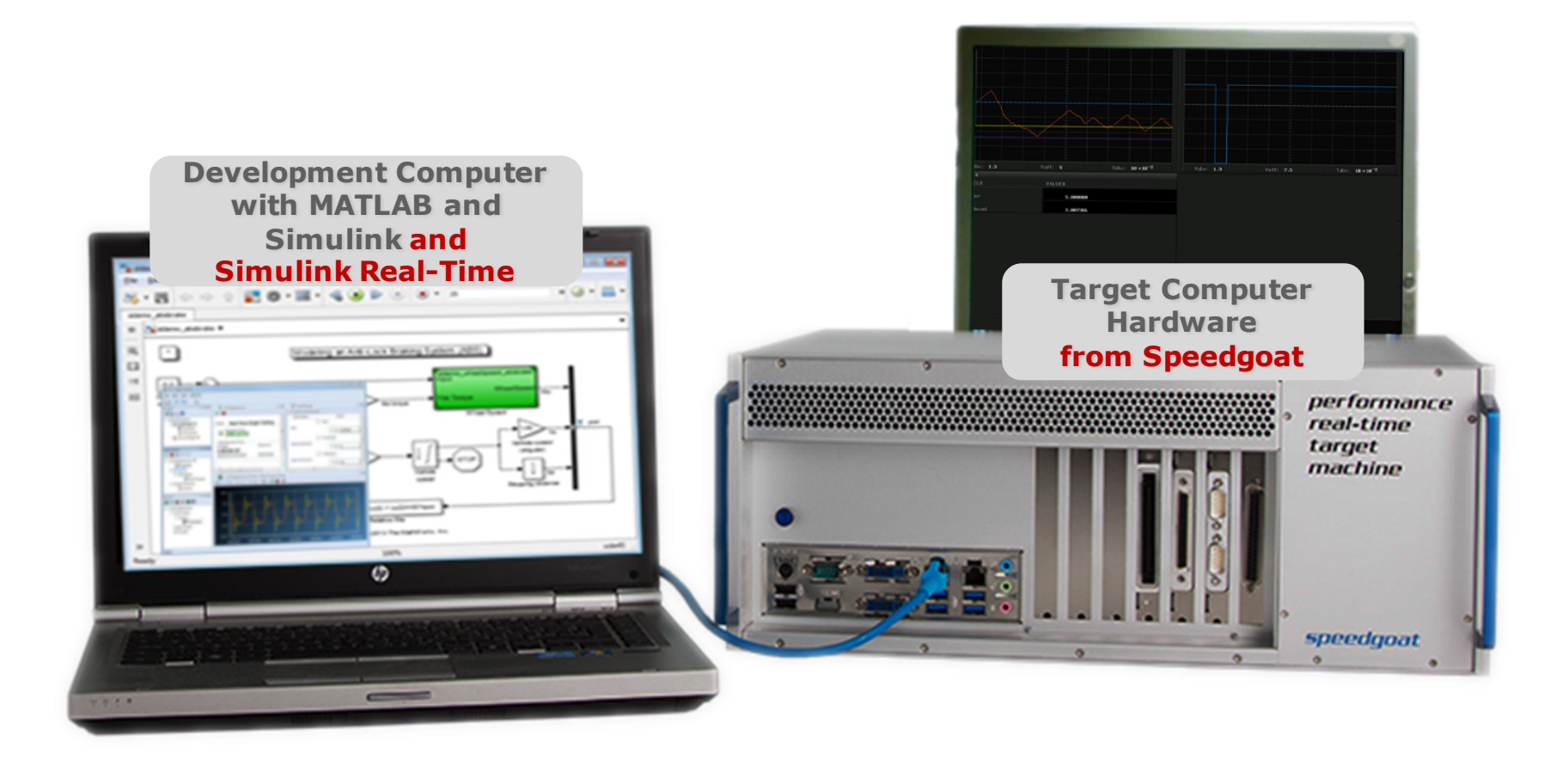

**42**

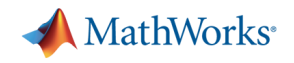

### **Current Performance Level**

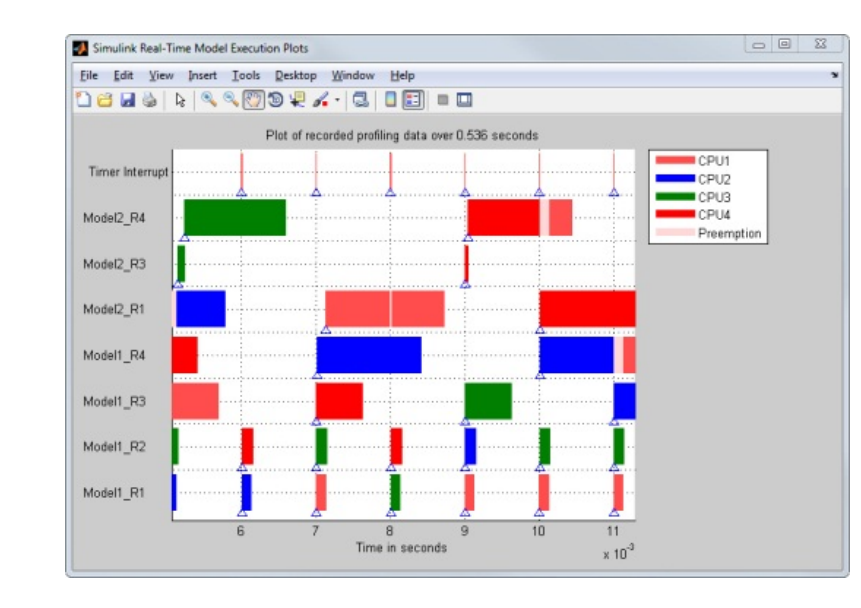

real-time multi-core scheduler

- 25 microsecond minimum sample time
- § < 1 microsecond sample time with FPGA's
- High performance quad core Intel processors
- § Expandable, low latency I/O

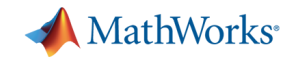

### **Performance Advisor for Real-Time Execution**

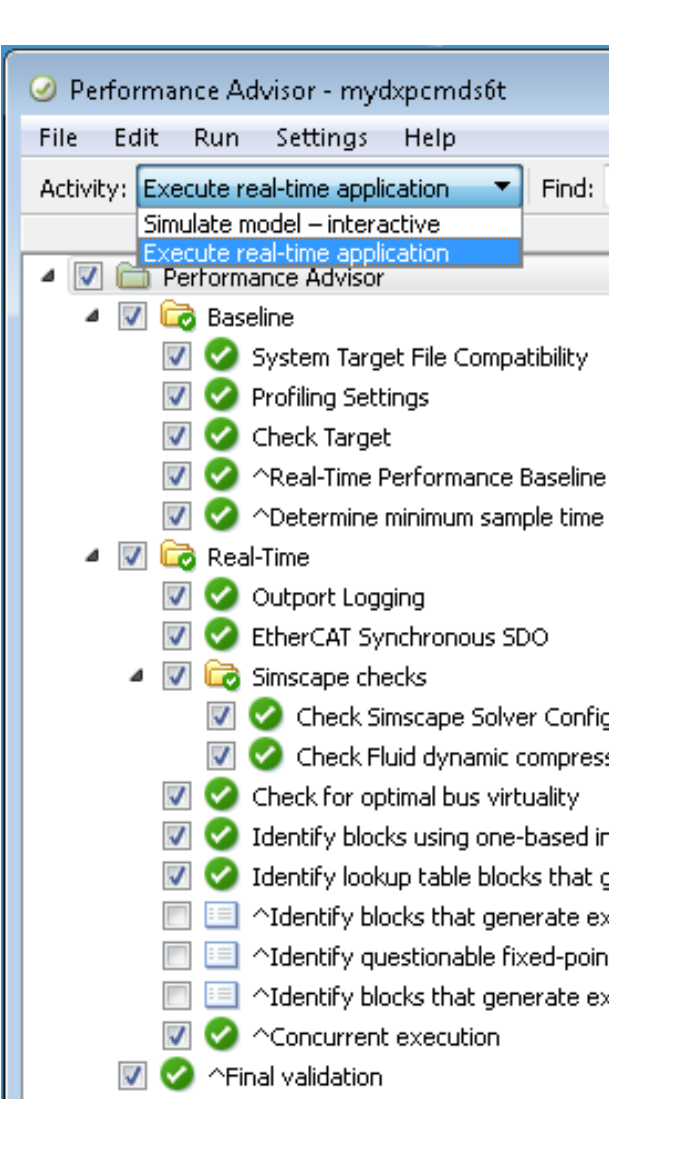

- Encodes best practices for transitioning to real-time
- Adds testing on the target computer.

Before: 4000 **Sec** 

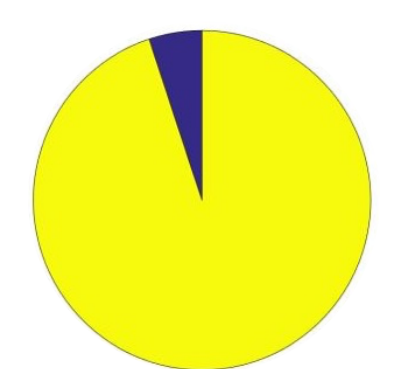

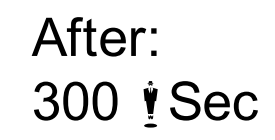

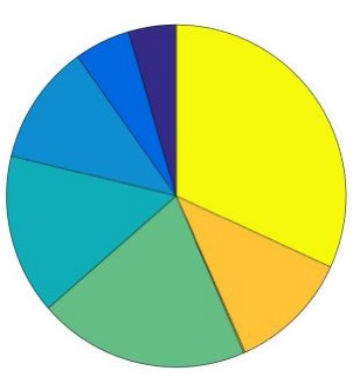

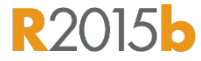

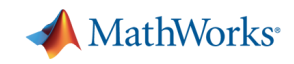

# **Configuring Landing Gear Model for HIL Testing**

### **Model:**

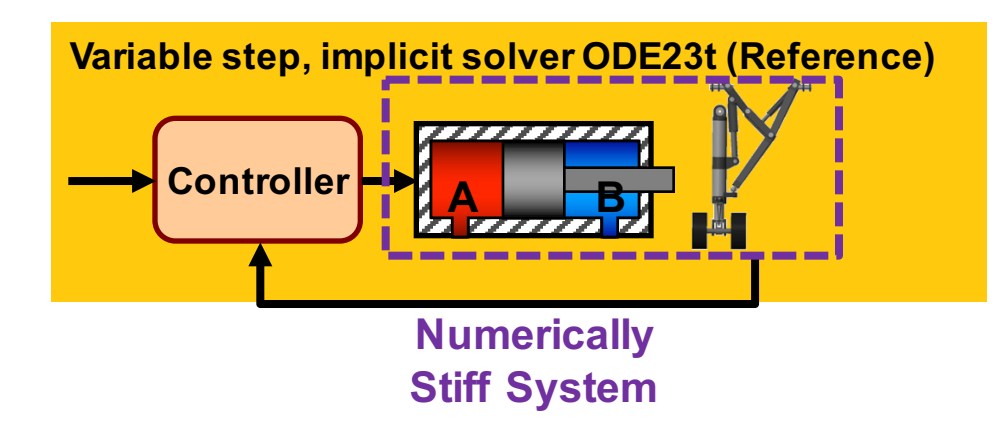

**Problem:** Configure solvers to minimize computations so the model can simulate in real time

#### **Solution:** Use local solvers on stiff physical networks and explicit solvers elsewhere

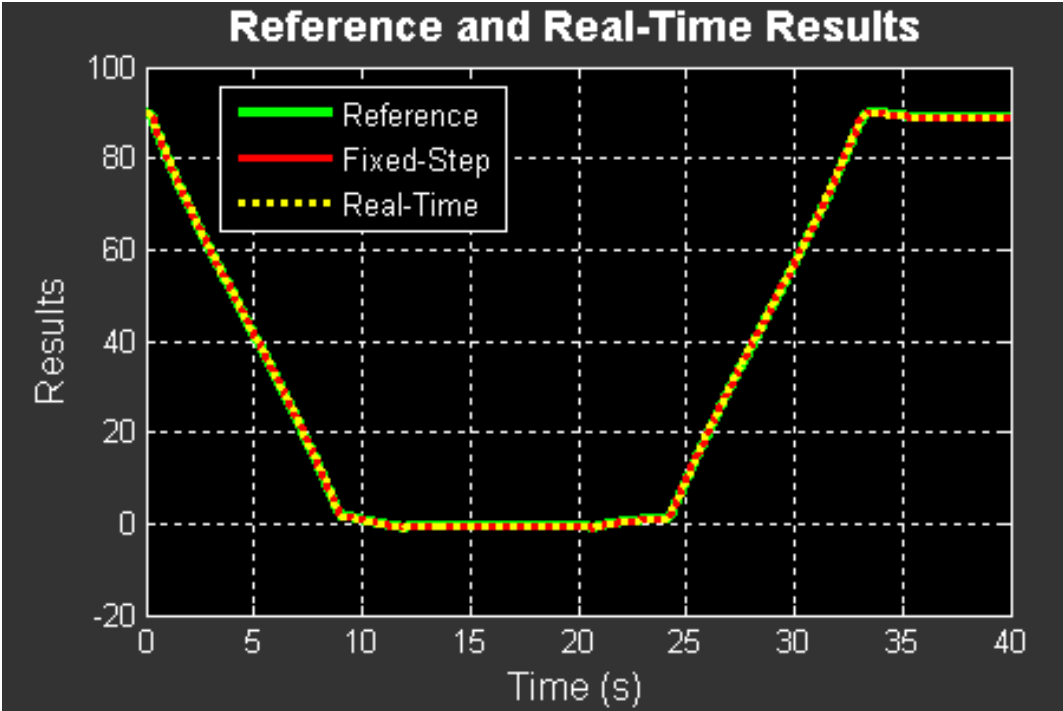

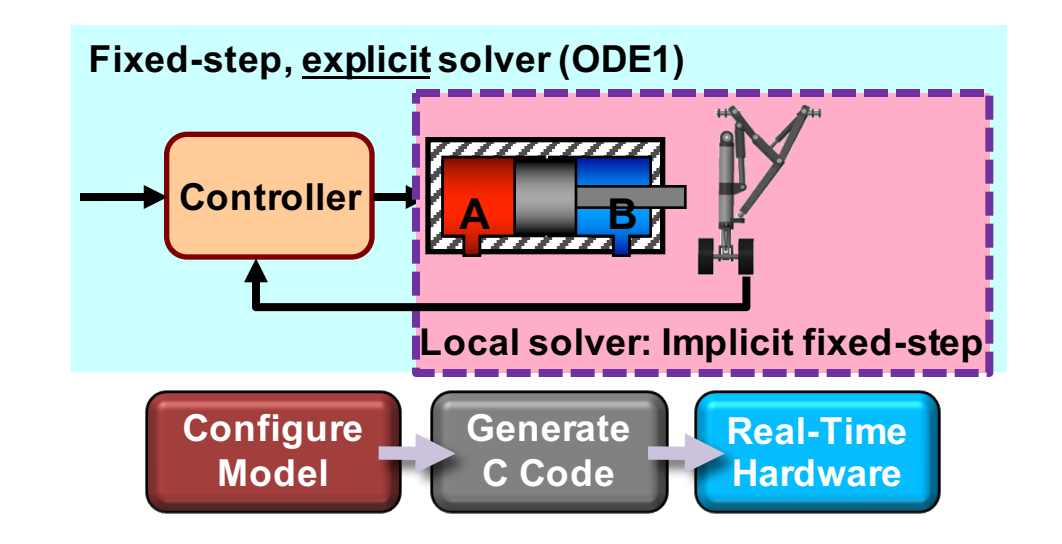

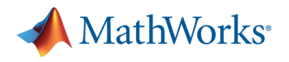

# **Agenda**

- **Production Code Generation** 
	- MathWorks' Code Generation Products
	- Embedded Coder
	- Equivalence Test with SIL and PIL
- Integration Test
	- What's Simulink Real-Time
	- Automation of Real-Time Testing

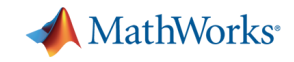

### **Let's remind Simulink Test….**

*Tool for authoring, managing, and executing simulation-based tests*

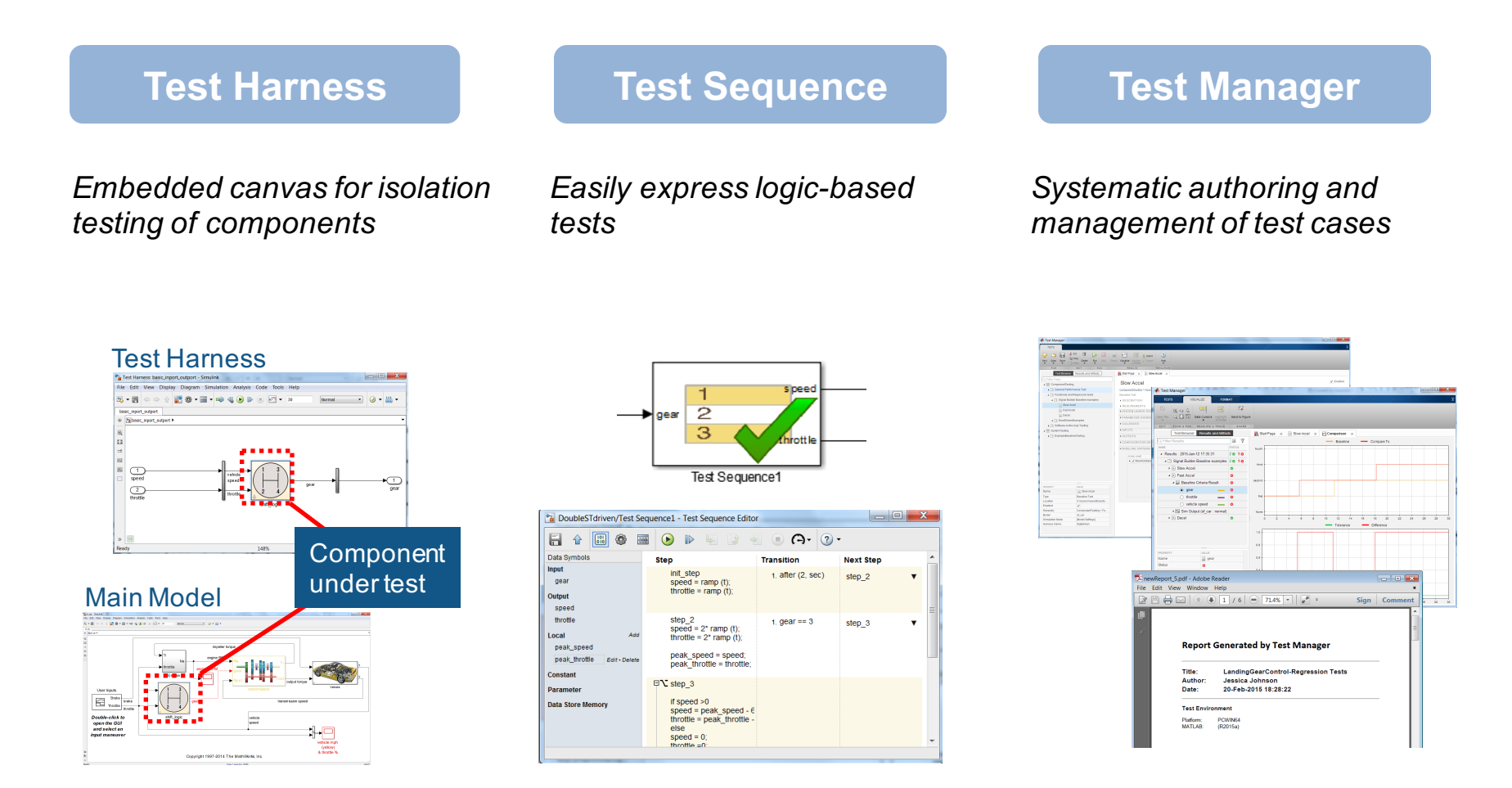

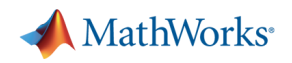

# **Test Automation with Simulink Test**

- Available to verify algorithm in real-time
	- Reusing Test Harness and Test Sequence in Simulink Test
	- Avoiding multiple build/download to target
	- Avoiding additional programing to access test results

**or**

**Controller**

**Physical System**

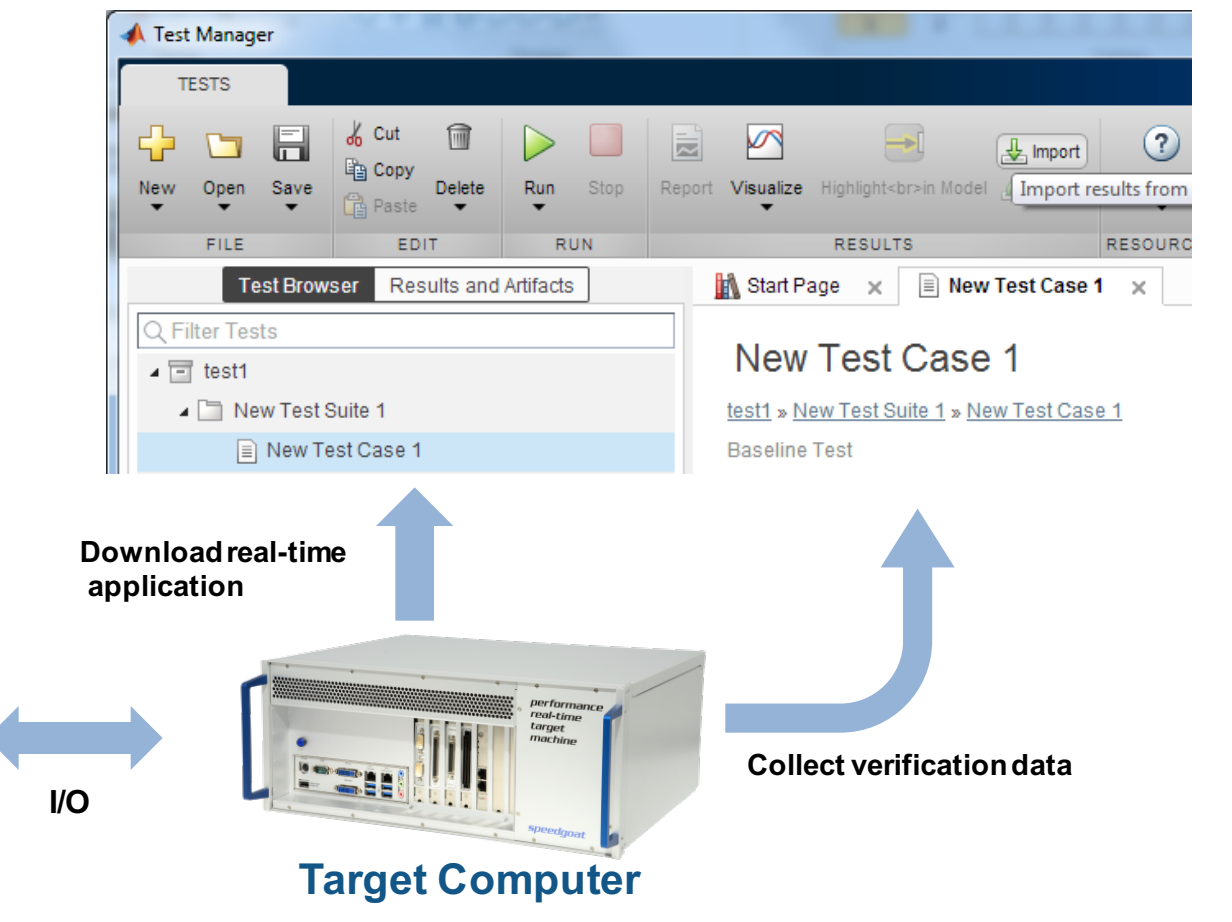

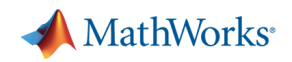

# **Key Design Principles**

- § Use Test Sequence Block for Assessments
	- Evaluated in real-time on target
	- Non-fatal verification language
		- Failure does not stop execution
	- Language constructs for fault recovery
		- Prevent hardware damage
- Runtime variants
	- Avoid multiple build/download to target
- Rapid Iterations
	- Over runtime variants on target hardware

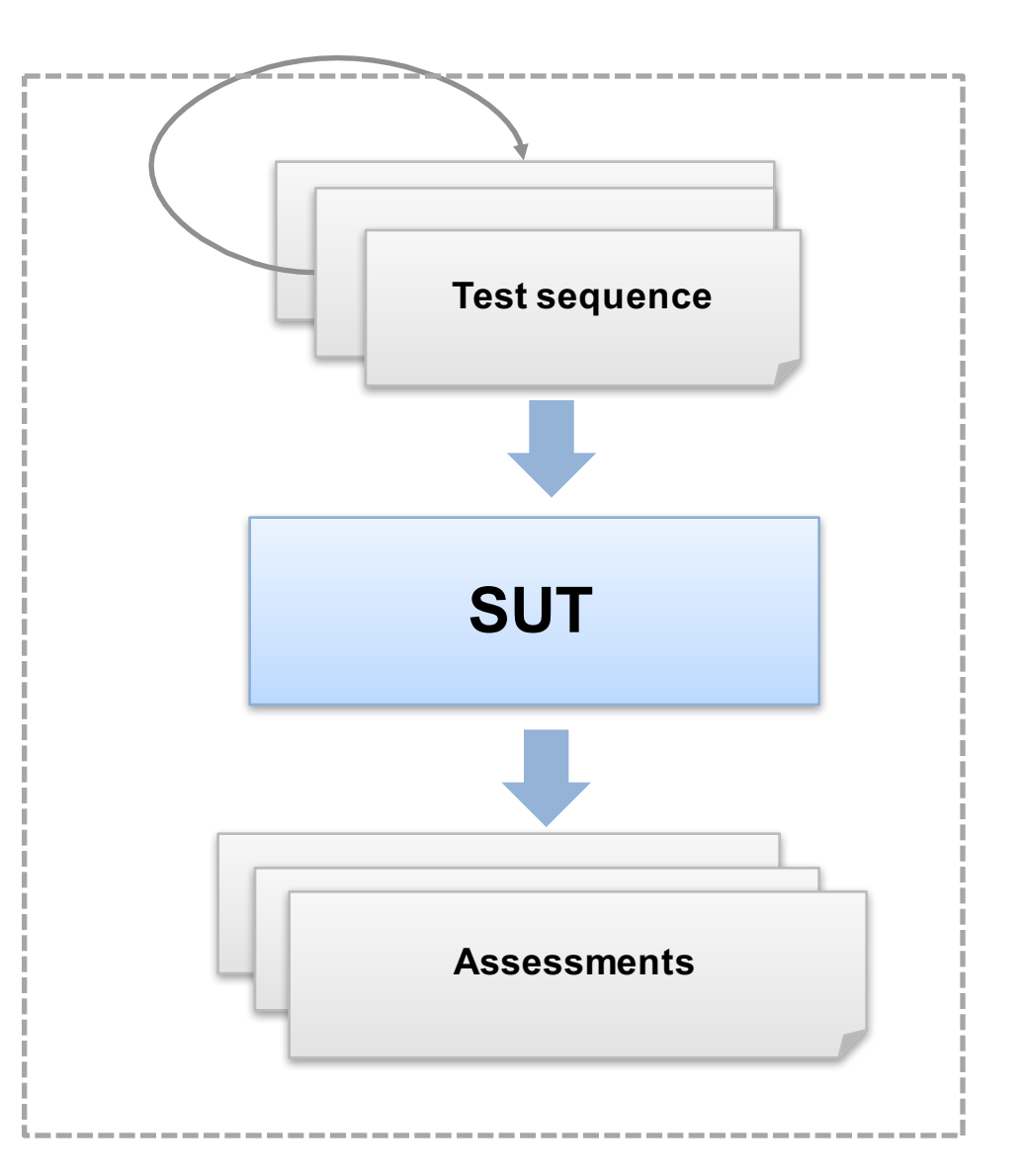

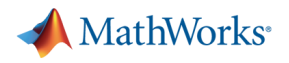

# **Summary**

- Production Code Generation
	- You can get a code for production without human error.
	- Embedded Coder provides "Quick Start" for beginner to try code generation easily.
- Real-Time Testing
	- You can get many benefits with real-time testing
		- Reduce hardware testing
		- § Avoid breaking expensive equipment
		- Improve product quality
	- You can do real-time testing in one environment with Simulink.
	- For real-time testing, you can reuse all test cases developed to verify models.